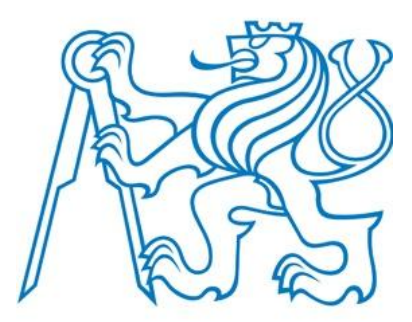

# **ČESKÉ VYSOKÉ UČENÍ TECHNICKÉ V PRAZE** FAKULTA DOPRAVNÍ

Lukáš Posekaný

# **ZPRACOVÁNÍ A VYHODNOCENÍ DOPRAVNÍCH DAT Z VIDEODETEKTORU PICO ITERIS**

Bakalářská práce

**Praha, 2016**

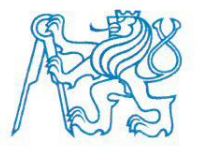

Fakulta dopravní děkan Konviktská 20. 110 00 Praha 1

# ZADÁNÍ BAKALÁŘSKÉ PRÁCE

(PROJEKTU, UMĚLECKÉHO DÍLA, UMĚLECKÉHO VÝKONU)

Jméno a příjmení studenta (včetně titulů):

Lukáš Posekaný

Kód studijního programu a studijní obor studenta:

#### B 3710 – ITS – Inteligentní dopravní systémy

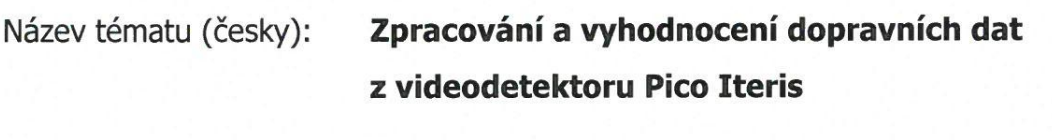

Název tématu (anglicky): Processing and Evaluation of Traffic Data from Pico Iteris Videodection System

## Zásady pro vypracování

Při zpracování bakalářské práce se řid'te osnovou uvedenou v následujících bodech:

- · rešerše principů a funkcí videodetekčních zařízení
- · seznámení se s funkcí videodetektoru Pico Iteris
- · návrh algoritmů pro vyhodnocení dopravních parametrů z dat videodetektoru
- · návrh hardwarového řešení vyhodnocovací jednotky
- · praktické ověření návrhu

Rozsah grafických prací: standardní

Rozsah průvodní zprávy: minimálně 35 stran textu (včetně obrázků, grafů a tabulek, které jsou součástí průvodní zprávy)

Seznam odborné literatury: technická dokumetnace videodetektoru Pico Iteris

> Traffic Detector Handbook: Third Edition - volume I and II; Federal Highway Research Center; October 2006

UPTON, Eben a Gareth HALFACREE. Raspberry Pi: uživatelská příručka. 1. vyd. Brno: Computer Press, 2013, 232 s. ISBN 978-80-251-4116-8.

Vedoucí bakalářské práce:

#### Datum zadání bakalářské práce:

(datum prvního zadání této práce, které musí být nejpozději 10 měsíců před datem prvního předpokládaného odevzdání této práce vyplývajícího ze standardní doby studia)

#### Datum odevzdání bakalářské práce:

- a) datum prvního předpokládaného odevzdání práce vyplývající ze standardní doby studia a z doporučeného časového plánu studia
- b) v případě odkladu odevzdání práce následující datum odevzdání práce vyplývající z doporučeného časového plánu studia

 $L.S.$ 

doc. Ing. Pavel Hrubeš, Ph.D. vedoucí Ústavu dopravní telematiky

prof. Dr. Ing. Miroslav Svítek, dr. h. c. děkan fakulty

Potvrzuji převzetí zadání bakalářské práce.

Lukáš Posekaný jméno a podpis studenta

## 25. srpna 2016

# **Ing. Martin Langr**

20. října 2015

#### **Poděkování**

Rád bych tímto poděkoval Ing. Martinu Langrovi, Ph.D. za cenné rady, věcné připomínky a vstřícnost při konzultacích a vypracování bakalářské práce.

#### **Prohlášení**

Prohlašuji, že jsem svou bakalářskou práci vypracoval samostatně, Dále prohlašuji, že jsem všechny použité zdroje správně a úplně citoval a uvádím je v přiloženém seznamu použité literatury

Nemám závažný důvod proti zpřístupňování této závěrečné práce v souladu se zákonem č. 121/2000 Sb., o právu autorském, o právech souvisejících s právem autorským a o změně některých zákonů (autorský zákon) v platném znění.

V Praze dne ............................... podpis: ...............................

#### **Abstrakt**

Cílem této bakalářské práce je navrhnout vyhodnocovací jednotku pro videodetekci Pico Iteris. Práce je rozdělena na teoretickou a praktickou část. Cíl teoretické části je seznámit čtenáře s problematikou videodetekce, parametrů a nastavení videodetekce Pico Iteris a návrhem vyhodnocovací jednotky. V praktické části bude proveden, popsán a vyhodnocen proces použití videodetekce v reálném provozu.

#### **Klíčová slova**

Dopravní detektor, Videodetekce, Pico Iteris, Vyhodnocovací jednotka, Zpracování dat z videodetekce.

#### **Abstract**

The aim of this bachelor thesis is to design data processing unit for Pico Iteris. Thesis is divided to theoretical and practical part. The purpose of the theoretical part is to acquaint readers with traffic video detection, parameters and Pico Iteris settings and to design of data processing unit. The practical part will contain verification of proposed system.

#### **Key words**

Traffic detector, Video detection, Pico Iteris, Data processing unit, Data processing of video detection.

# Obsah

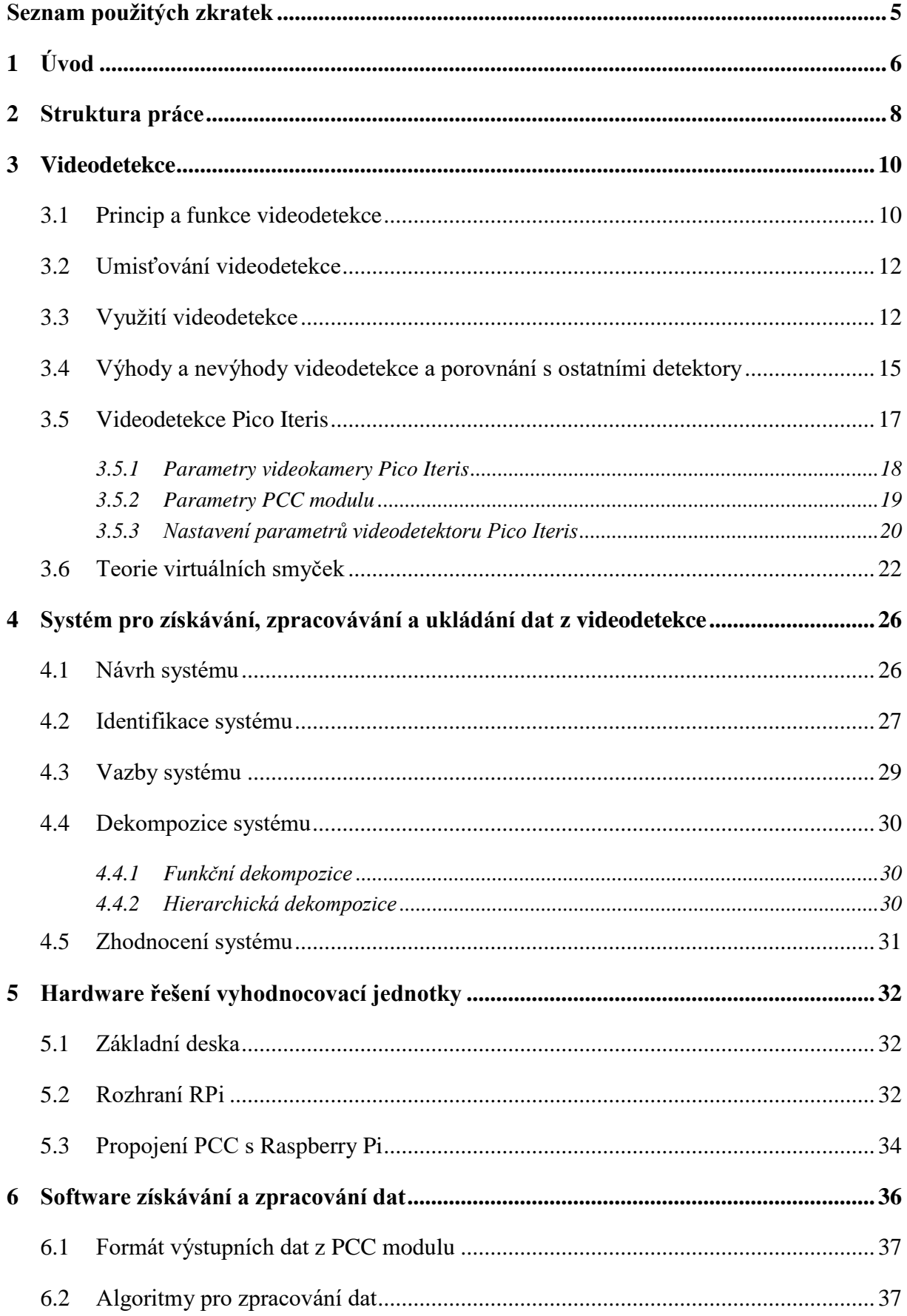

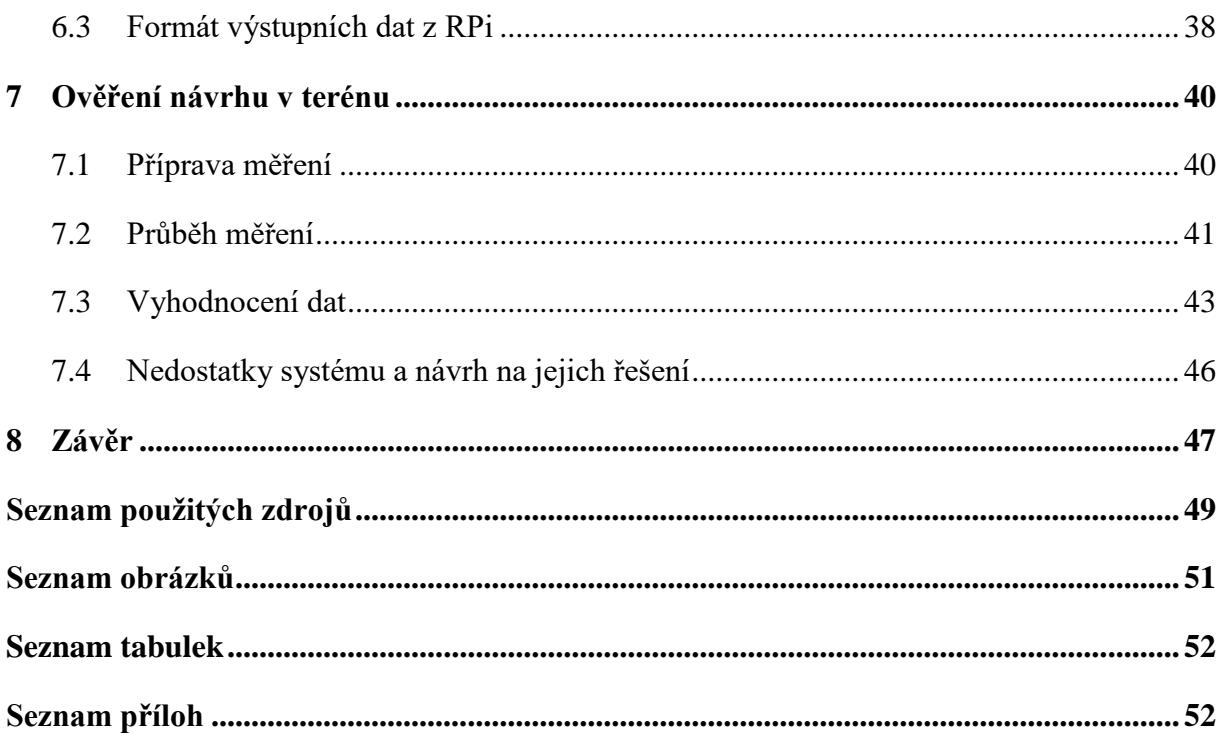

# <span id="page-7-0"></span>**Seznam použitých zkratek**

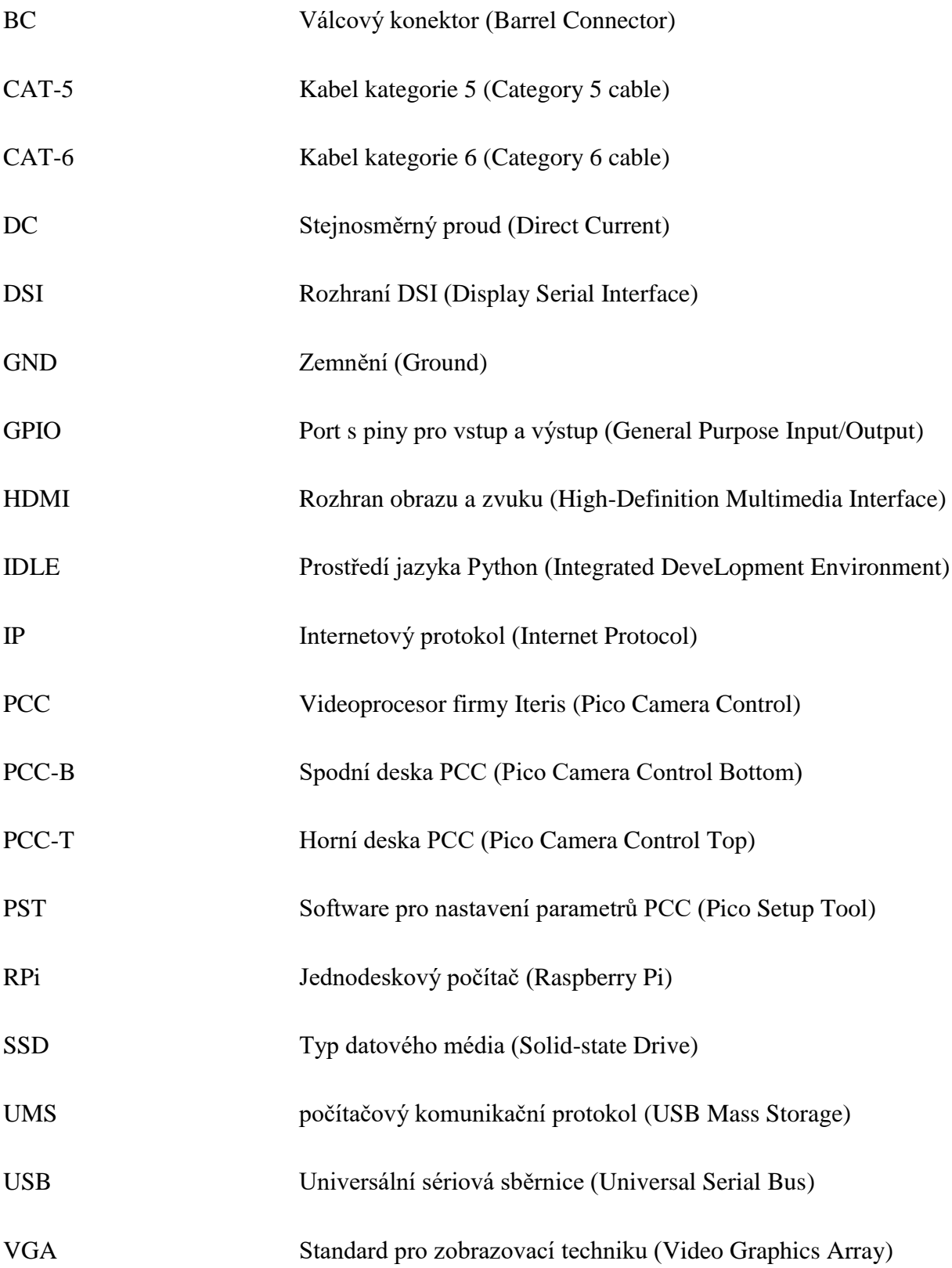

# <span id="page-8-0"></span>**1 Úvod**

Silniční doprava je nejfrekventovaněji využívaný způsob dopravy a tudíž klade největší nároky na infrastrukturu. Například v roce 2013 byl stupeň motorizace (počet vozidel na 1 000 obyvatel) 688, což dokazuje, jak je pro obyvatelstvo silniční doprava důležitá. Existuje vysoká poptávka jak po dopravě osobní, tak i nákladní. Vysoký počet vozidel na komunikacích však nese i své následky. Denní ztráty jak na majetku, tak i na lidských životech nejsou zanedbatelné. Policie České republiky v roce 2014 šetřila 85 859 nehod, při kterých bylo 629 osob usmrceno, těžce zraněno bylo 2 762 osob a 23 655 osob bylo lehce zraněno. Hlavní motivací monitorování a řízení by tedy měla být především bezpečnost cestujících. Že se to odborníkům, zabývajícím se silniční dopravou napříč celým spektrem, daří, svědčí i fakt, že navzdory stálému nárůstu automobilizace (počet automobilů na obyvatele) počet usmrcených osob za posledních 5 let znatelně poklesl [\[1\].](#page-51-1)

Vstupní data jsou stěžejní pro zjištění kvality dopravy a z ní vyplívající případné návrhy infrastruktury a telematických systémů. Některá data je nutno získávat pomocí lidského činitele (dotazování, sčítání dopravy), a jiná pomocí dopravních detektorů (rychlost, intenzita).

V dopravě patří mezi hlavní získávané parametry: rychlost, ujetá vzdálenost, doba jízdy, intenzita, hustota, odstup, délkový odstup, přítomnost na detektoru, obsazenost detektoru, doba obsazení detektoru, délka vozidla, výška vozidla, hmotnost vozidla, rozvor náprav, skladba dopravního proudu, geografická poloha vozidla, směr jízdy, azimut, atd. Z těchto dat dále můžeme získávat odvozené parametry, jako jsou: identifikace zastavení vozidla, identifikace tvorby kolony, identifikace nehody, přepravní vztahy, vývoj automobilizace a motorizace, plynulost dopravy, denní, týdenní a roční variace dopravy aj [\[2\].](#page-51-2)

Pro výše zmíněné parametry je třeba najít správný způsob sběru dat. Za tímto účelem existuje velké množství dopravních detektorů schopných zaznamenat, vyhodnotit a uložit informace o dopravě. Detektory fungují na principu zaznamenávání různých fyzikálních veličin, jako jsou elektromagnetické pole (mikrovlnný radar), magnetické pole (magnetické detektory), indukované napětí (indukční smyčky), zvuk (ultrazvukový radar), obraz (videodetekce, záznam SPZ).

"Videodetekční systémy jsou dnes základem pro úspěšné monitorování dopravy, neboť technika strojového rozpoznávání obrazu umožňuje situovat do zorného pole kamery nejenom přítomnostní detektory (intenzita) ale i rychlostní detektory, detektory směru jízdy, apod. Videodetekce může být také základním nástrojem detekce porušení pravidel silničního provozu, např. při jízdě na červenou" [\[2\].](#page-51-2)

Právě zmíněná videodetekce je k dispozici v laboratoři Ústavu dopravní telematiky K620. Produkt Pico firmy Iteris patří do kategorie videodetektorů určených především k zaznamenávání vozidel v prostoru křižovatky a vysílání těchto informací do řadiče, který podle nich dále upravuje signální plány. Cílem této práce je rozšířit možnosti tohoto přístroje o schopnost zaznamenávat a ukládat údaje o dopravním proudu, určené především pro dopravní průzkumy. V této práci budou však zmíněny i některé z ostatních detektorů, převážně pro lepší znázornění výhod a nevýhod videodetekce.

Výsledný videodetekční systém by měl být schopen zaznamenávat a ukládat dopravní parametry v požadovaném formátu, zároveň data vyhodnocovat a tím poskytnout představu o dopravním proudu. Výstupy mohou do budoucna poskytovat podklady pro dopravní databáze, jiné odborné práce vyžadující měření dopravy, nebo i návrhy řízení dopravního proudu.

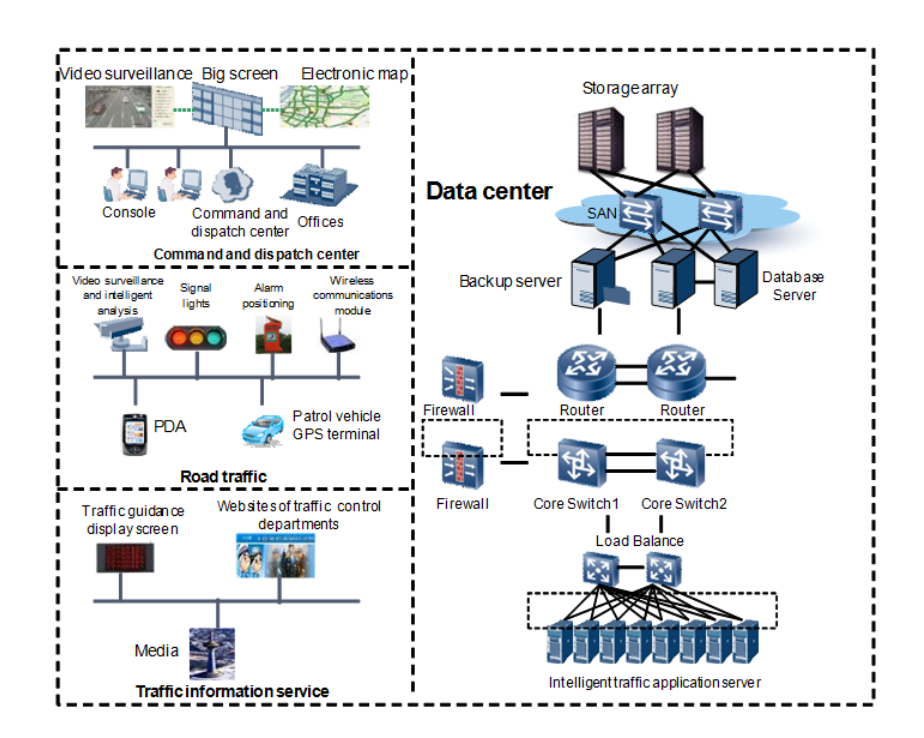

<span id="page-9-0"></span>Obr. 1: Systém získávání, zpracovávání a uchovávání dat o dopravním proudu Zdroj[: \[23\]](#page-52-0)

## <span id="page-10-0"></span>**2 Struktura práce**

Výstupem této práce by měl být funkční a ověřený videodetekční systém a od toho se budou odvíjet i použité metody a postupy. Jednotlivé sekce této práce by se víceméně měly řídit podle obecných pravidel pro řešení problémů. Tyto pravidla velmi přehledně shrnuje metoda SSADM (Structured System Analysis & Design Method). Metoda dělí postup řešení na 6 jednotlivých bodů, z toho jsou první tři kroky analytické a na ně navazují tři návrhové [\[3\].](#page-51-3)

#### SSADM:

- Analýza současného stavu
- Analýza požadavků na změnu
- Analýza možností
- Návrh datových formátů
- Návrh procesů
- Ověření a implementace

Část "Analýza součastného stavu" bude shrnuta v kapitole "Videodetekce", obzvláště pak v části "Videodetekce Pico Iteris", která se týká konkrétního detektoru, na kterém bude celý systém aplikován a ozkoušen.

O Analýze požadavků na změnu bude pojednávat kapitola "Popis systému pro získávání dat z videodetekce". V této části práce bude popsán systém získávání dat z videodetekce pomocí systémové analýzy. Budou zde stručně shrnuty stávající části a vazby systému a poté požadavky na rozšíření tohoto, již fungujícího systému.

Systém je třeba doplnit o výpočetní prvek, který bude schopen přijímat informace zaslané videoprocesorem, vyhodnotit je a uložit v požadovaném formátu. Pro tento účel byl vybrán, v laboratoři Ústavu dopravní telematiky již dostupný, jednodeskový počítač Raspberry Pi. Jeho výhodami jsou zejména malá velikost, schopnost zajistit požadované funkce pomocí portu GPIO a cenová nenáročnost. Tento prvek systému bude hlouběji rozebrán v kapitole "Hardware řešení vyhodnocovací jednotky".

Návrhy datových formátů jsou velmi podstatnou částí práce a od této kapitoly se bude odvíjet následné řešení problému a návrh algoritmů pro vyhodnocovací jednotku. V této části práce je nejdůležitější důkladně stanovit, jaké výstupy ze systému budou potřeba a především v jakém formátu. Tento bod bude obsažen převážně v kapitolách "Popis systému pro získávání dat z videodetekce" a "Softwarové řešení získávání a zpracování dat".

Postupy získávání požadovaných dat ze systému jsou hlavním úkolem pro návrh procesů. Bude zde zahrnut jak hardwarový, tak i softwarový návrh především vyhodnocovací jednotky a její komunikace ostatními členy systému.

V závěru této práce proběhne ověření v praxi a implementace funkčního systému. Bude otestován správný chod hardwaru stejně jako softwaru a zjištěna velikost chyby měření při nedodržení přesných instrukcí zejména při umisťování virtuálních smyček. V úplném závěru bude poté shrnut celý proces analýzy, návrhu, sestavení i ověření.

Podle výše zmíněné metody SSADM se bude řídit i struktura této práce. Toto umožní jasnou a přehlednou návaznost úkolů vedoucích k funkčnímu systému schopnému zaznamenávat data o jednotlivých vozidlech, potřebná k výpočtu jejich rychlostí a délek.

## <span id="page-12-0"></span>**3 Videodetekce**

#### <span id="page-12-1"></span>**3.1 Princip a funkce videodetekce**

Je více způsobů, jak lze dělit dopravní detektory. V Česku ne příliš častý způsob, převzatý z knihy Traffic Engeneering, dělí detektory podle použité technologie na těchto **šest základních typů, pracujících na fyzikálním principu**[\[4\]:](#page-51-4)

- Zvuk (akustické)
- Neprůhlednost sledovaných objektů (optické, infračervené, zpracovávající obraz)
- Geomagnetismus (magnetické senzory, magnetometry)
- Odraz přenášené energie (infračervený radar, ultrazvukový, mikrovlnný radar)
- Elektromagnetická indukce (indukční smyčky)
- Vibrace (triboelektrické, seizmické, inerční spínač)

#### **Podle styku s měřeným prostředím lze detektory dělit na**:

- intrusivní
- neintrusivní

#### **Podle transformace signálu lze detektory dělit na**:

- aktivní (pro měření je třeba napájení ze sítě nebo baterie)
- pasivní (průjezd vozidla vyvolá změnu napětí nebo proudu na výstupu)

Videodetekci tedy lze považovat za detektor neintrusivní, aktivní a fungující na principu neprůhlednosti neboli získávající informace z obrazu, který dále softwarově zpracovává a vyhodnocuje. Je to právě fyzikální princip fungování videodetekce který může způsobit potíže s její funkcí. Obzvláště za snížené viditelnosti mohou být informace znatelně zkreslené, případně celý systém přestane pracovat.

Mezi videodetekce můžeme tedy zahrnout veškeré systémy pracující s obrazem, v této práci se však budu věnovat především dopravnímu detektoru pracujícímu na principu virtuálních smyček. Pro upřesnění sémantiky bude tedy slovem "videodetektor" myšlen dopravní detektor fungující na principu zpracovávání obrazu a se schopností vytvoření virtuálních smyček a detekce obsazení smyčky vozidlem.

Dnešní softwary pracující s obrazem jsou schopny rozpoznat i ty nejmenší změny v kontrastu, jasu či barvě jednotlivých pixelů a pomocí algoritmů pak popsat objekty a jejich chování v rámci zaznamenávané oblasti. Videodetektory mají schopnost přesného vytyčení plochy v obrazu a pro zjednodušení následně zaznamenávat pouze dění v těchto předem vytyčených oblastech zájmu. Právě zmíněné oblasti se nazývají virtuálními smyčkami a veškerá další práce s parametry, nastavením i daty bude přímo závislá na správném pochopení a zvládnutí problematiky umístění a nastavení těchto detekčních ploch [\[5\].](#page-51-5)

Každá virtuální smyčka obsahuje definovaný počet bodů či pixelů, u kterých je schopna rozeznat změny v kontrastu a zajistit tak funkci smyčky. Smyčka vyšle signál na výstup příslušného výstupního pinu, pokud je obsazené určité procento bodů. Umístění a funkce smyček je znázorněno na [Obr. 2.](#page-13-0)

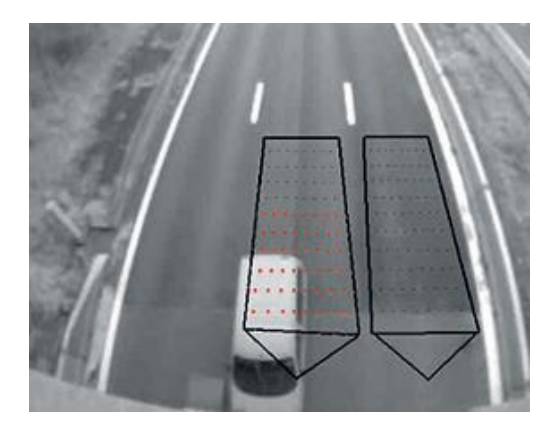

Obr. 2: Princip virtuálních smyček Zdroj[: \[7\]](#page-51-6)

<span id="page-13-0"></span>Videodetektory se skládají ze dvou hlavních částí a těmi jsou videokamera a videoprocesor. Jedna část bez druhé je naprosto nefunkční a je tedy nutné jejich správné propojení a nastavení. Každá část vykonává rozdílnou funkci. Videokamera zaznamenává obraz s určitými parametry, jako jsou kvalita záznamu, úhel záběru [°] nebo frekvence snímání jednotlivých snímků [fps]. Záznam je dále posílán do videoprocesoru, který má za úkol obraz vyhodnotit, poskytnout parametry o veškerém nastavení a kontinuálně převádět vstupní data na výstupní. Je také důležité zmínit, že k jednomu videoprocesoru lze připojit více videokamer a lze tedy snímat dopravní proud z více úhlů. Jedna jednotka ovšem může spravovat omezený počet virtuálních smyček [\[6\].](#page-51-7)

Nastavení virtuálních smyček probíhá výhradně ve videoprocesoru. Nastavení se týká polohy, šířky a délky smyčky. U některých videodetekcí záleží na směru vjezdu do virtuální smyčky a je tedy třeba dbát na tento parametr. Rozpoznání směru vjezdu probíhá pomocí směru, kterým se šíří změna detekčních bodů uvnitř smyčky. Volbu rozpoznání směru vjezdu do smyčky však lze vypnout a směr vjezdu vozidel do záběru je vyznačený šipkou na videokameře. Tato vlastnost nám umožní detekovat vozidla projíždějící pouze jedním směrem a ignorovat vozidla v protisměru, která by, například při předjíždění, mohla smyčku spustit.

#### <span id="page-14-0"></span>**3.2 Umisťování videodetekce**

Videokamery bývají uchyceny výhradně na výložnících světelných návěstidel či na sloupech veřejného osvětlení. Správné umístění je pro přesné fungování videodetekce velmi důležité.

Ideální stav pozorování komunikace by byl kolmo shora. Při zmenšování úhlu pozorování by vznikaly nejistoty a při překročení jistého úhlu záběru by již dopravu nebylo možno měřit vůbec. Toto je způsobeno možným zakrytím vozidla jiným, převážně nákladním vozidlem. Další nejistota měření při příliš malém úhlu by mohla být způsobena faktem, že virtuální smyčka vidí vozidlo jinde, než se ve skutečnosti nachází [\[7\].](#page-51-6)

Výše zmíněné problémy by nastaly i v případě pozorování dopravy z boku. Při tomto způsobu by však odpadla možnost měřit dopravu ve více pruzích najednou. Vozidla v popředí by zcela zakryla výhled na ta jedoucí za nimi a i přesné nastavení virtuálních smyček by bylo velmi složité.

#### <span id="page-14-1"></span>**3.3 Využití videodetekce**

Vývoj počítačové techniky umožnil přesnější a rychlejší videodetekční systémy. Tyto systémy se v průběhu času staly silnou konkurencí převážné pro intrusivní typy dopravních detektorů, jako jsou například indukční smyčky. Nejčastější využití nalézají při řízení dopravy na křižovatkách, jako výzvové a přivolávací detektory a v některých případech i detektory vzdutí. Virtuální smyčky se v tomto případě nastavují do stejných míst jako by tomu bylo v případě ostatních detektorů zajišťujících řízení dopravy. Jako výzvový detektor přímo před stopčáru, jako prodlužovací detektor cca 50m před stopčárou a jako detektor vzdutí za výjezdem z křižovatky. V případě strategických detektorů se videodetekce umisťuje na vjezdy do oblastí a jiné významné profily [\[7\].](#page-51-6)

V případě křižovatkových detektorů videoprocesor vysílá impulzy do jednotlivých výstupních pinů při obsazení virtuální smyčky vozidlem. Tyto impulzy či analogové signály nadále odesílá do řadiče, který je vyhodnotí a podle nich upravuje signální plán. Zmíněný systém však již nevyhodnocuje parametry dopravního proudu [\[8\].](#page-51-8)

Videodetekci lze také použít pro detekování chodců na přechodu. Virtuální smyčky nastavené před přechod slouží poté jako přivolávací detektor pro chodce. Smyčka vyšle impulz řadiči, který může následně upravit fáze signálního plánu. Samozřejmostí je také možnost detekce pohybu chodců v prostoru přechodu [\[9\].](#page-51-9)

Také tunelové a liniové systémy využívají výhod videodetekce. Obzvláště pak pro detekci vozidel jedoucích v protisměru, díky možnosti zvolit spínání smyčky pouze pro vozidla jedoucí z jednoho směru či za použití dvou virtuálních smyček a sledováním sekvence jejich spínání [\[10\].](#page-51-10)

Další významnou funkcí videodetekce je schopnost předvídat a zaznamenávat dopravní nehody, tzv. "-pre and -post incident analysis". Nehoda je vyhodnocena v případě příliš dlouhého času obsazení smyčky vozidlem či vytvoření kolony za nehodou. Detekce poté podá zprávu centrále řízení a tato poté může upravit signální plány nebo pomocí liniového řízení upozornit řidiče a navést dopravní proud do jiného pruhu [\[10\].](#page-51-10)

Všechny výše zmíněné funkce lze spojit v centralizovaném systému spolu s daty z ostatních detektorů a řídit tak celou oblast. Schéma takového systému je znázorněno na [Obr. 3: Systém](#page-16-0)  [řízení pomocí videodetekce](#page-16-0) [\[11\].](#page-52-1)

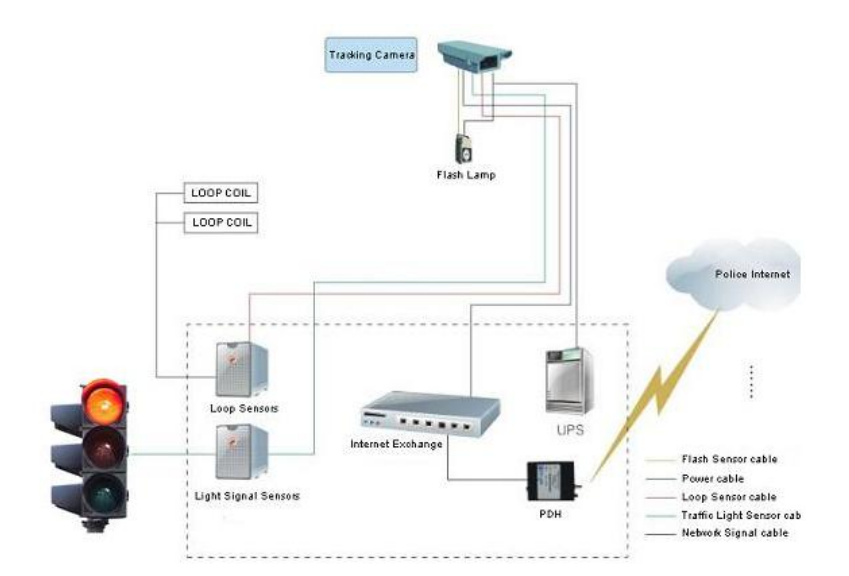

Obr. 3: Systém řízení pomocí videodetekce Zdroj[: \[24\]](#page-53-1)

<span id="page-16-0"></span>Jak vyplývá ze zmíněných bodů, videodetekce má v současnosti široké využití v oboru řízení dopravy. Existuje ovšem pouze málo videodetekčních systémů, které by uměly sbírat a vyhodnocovat data pro dopravní průzkumy. Je patrná výhoda možné integrace již fungující infrastruktury, stejně jako té v budoucnu instalované, do databází zabývajících se sbíráním dat.

Videodetekce také může poskytnout měření délky projetého vozidla. Možnost nastavení velikosti virtuálních smyček tuto funkci výrazně zjednodušuje, případně se dá při známé rychlosti vozidla využít jedna menší smyčka a z doby obsazení detektoru dopočítat jeho délku (je třeba upozornit na možnost nastavení mezi jedním impulzem, který zaznamená pouze to, že vozidlo projelo profilem anebo vysílání signálu na výstup po celou dobu obsazení detektoru)

Zajímavá možnost je především získávání rychlostí automobilů za pomocí dvou virtuálních smyček v jednom jízdním pruhu. Možnost nastavení více virtuálních smyček pro jeden detektor nám umožňuje měřit až 8 pruhů jednou videokamerou, případně smyčky rozdělit mezi více videokamer pro zpřesnění výsledků. Tuto vlastnost bude třeba ověřit měřením v terénu.

Za předpokladu měření dvěma virtuálními smyčkami je zde, zatím pouze teoretická, možnost propojení více druhů detektorů detekujících průjezd vozidla profilem komunikace. Videodetekce by tak mohla doplnit systémy indukčních smyček, magnetických,

pneumatických či jiných detektorů tak, že by se tyto mohly společně podílet na měření rychlostí a ostatních dopravních veličin.

### <span id="page-17-0"></span>**3.4 Výhody a nevýhody videodetekce a porovnání s ostatními detektory**

Videodetekční systémy pro monitorování dopravního proudu jsou cenově velmi příznivé. Samotná instalace detektoru je časově i finančně nenáročná a i jejich snadné odstranění z infrastruktury je výhodou. Viz [Obr. 4: Umístění videokamery na výložníku.](#page-17-1)

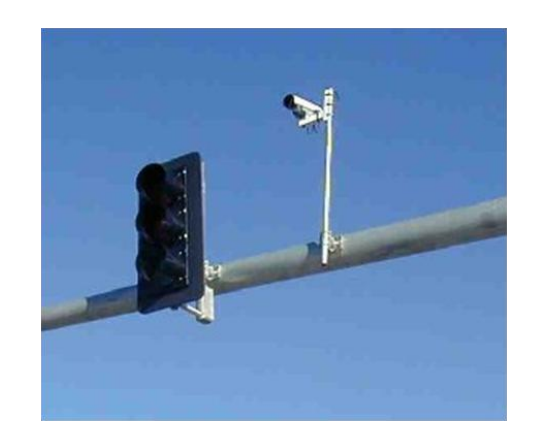

Obr. 4: Umístění videokamery na výložníku Zdroj[: \[7\]](#page-51-6)

<span id="page-17-1"></span>Jistou výhodou bude také možnost sledování více pruhů pomocí pouze jedné videokamery, případně propojení více kamer do jedné vyhodnocovací jednotky. Tímto způsobem jsem schopen pokrýt dění na čtyřramenné křižovatce pouze čtyřmi kamerami. V porovnání s indukčními smyčkami bude rozdíl v počtu použitých detektorů znatelný. Pro pokrytí dvou pruhů je zpravidla za potřebí čtyř indukčních smyček, tyto se dají nahradit čtyřmi virtuálními smyčkami obsluhovanými pouze jednou videokamerou [\[12\].](#page-52-2)

Videodetekce se řadí mezi neintrusivní detektory. To znamená, že ani k instalaci, ani k chodu detektoru není zapotřebí nijak poškozovat vozovku, nebo do ní jakkoliv zasahovat. Tato vlastnost je přínosem zejména pro vlastníky infrastruktury. Tím, že videodetekce není začleněna do vozovky, odpadá problém častého kontaktu vozidel s detektorem. U intrusivních detektorů dochází v důsledku přejíždění vozidel přes detektor k jeho opotřebení a poškozování. Viz [Obr. 5: Indukční smyčky vs videodetekce](#page-18-0) [\[12\].](#page-52-2)

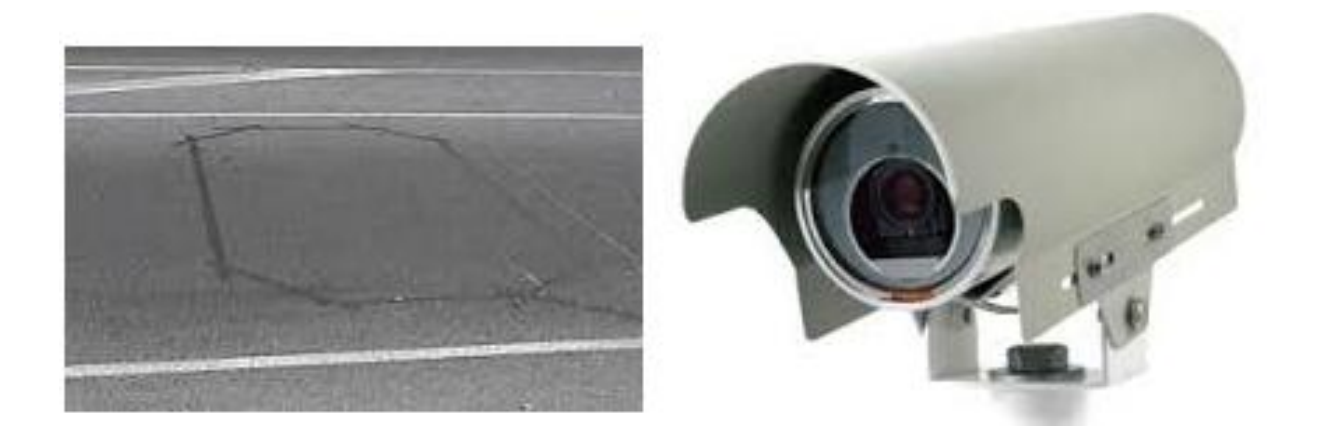

#### Obr. 5: Indukční smyčky vs videodetekce Zdroj[: \[25\]](#page-53-2)

<span id="page-18-0"></span>Pouze drobnou nevýhodou pro tento detektor může být potřeba napájení ze sítě nebo z baterie. Bez napájení nemůže fungovat ani videokamera ani videoprocesor. Kameru však lze napájet pomocí videoprocesoru a není tedy nutné přidávat další vodič mezi baterií a videokamerou. Velká většina detektorů funguje na stejném principu, a potřebuje tudíž napájení ke svému fungování. Jsou to například indukční smyčky, magnetické detektory, mikrovlnné detektory, atd. Naproti tomu existují i detektory aktivní, které samy vytvářejí změnu napětí či proudu při přítomnosti vozidla. Mezi aktivní detektory patří piezo detektor.

Jelikož se videodetekce řadí mezi nekontaktní detektory, její hlavní nevýhodou je závislost kvality snímání dopravy na podmínkách prostředí mezi videokamerou a děním na komunikaci. Dobrá viditelnost je základní podmínkou pro správný chod detektoru a při špatném světle, v mlze, či při dešti je možný úplný výpadek detektoru. Problém nemusí nastat pouze v případě sníženého osvětlení ale například také při východu a západu slunce kdy videokamera není schopna nastavit dostatečně vysokou clonu a obraz může být přesvětlený. Je to právě eliminace vlivu počasí, která často rozhodne o použití indukčních smyček proti videodetekci [\[13\].](#page-52-3)

Stejně jako nejsme schopni okem z dálky a pod určitým úhlem zaznamenat přesný čas průjezdu vozidla, může mít i videodetektor s tímto faktorem problém. Ač je technika mnohem přesnější než lidský činitel, v případě nevhodného úhlu záběru vzniká systematická chyba měření způsobená rozdílnými délkami a výškami aut. Značný problém pro videodetekci mohou také způsobit vozidla jedoucí v těsné blízkosti. Kamera poté není schopna rozlišit, zda se jedná o jedno či více vozidel. Stejně jako u problému s počasím, i zde mají navrch indukční smyčky, které zaznamenávají průjezd vozidla profilem znatelně přesněji než videokamera zaznamenávací stejný profil z dálky

#### <span id="page-19-0"></span>**3.5 Videodetekce Pico Iteris**

Americká firma Iteris je globální lídr v aplikované informatice v oblasti dopravy a zemědělství. Byla založena v roce 1993 se zaměřením na vyhodnocování obrazu z videokamer. Firma mimo jiné vyvinula první funkční a v praxi aplikovaný Lane Departure Warning systém (LDW). Nyní se věnuje převážně sběru, seskupování a vyhodnocování dat z dopravy pro generování přesných informací vedoucích k bezpečnějším a efektivnějším silnicím a dálnicím. Tím, že sbírá a vyhodnocuje data z dopravních systémů, pomáhá městům a státům při rozhodování v oblasti bezpečnosti, efektivity, řízení a managementu automobilové, cyklistické a pěší dopravy. Firma Iteris poskytuje své služby v souladu s ISO 9001:2008 (Systémy managementu jakosti – QMS) a to v oblasti designu, analýzy a implementování dopravních a inteligentních dopravních systémů [\[14\].](#page-52-4)

Firma poskytuje služby v oblasti detekce, cestovních informací, plánování a techniky, analýza dopravního proudu, analýza počasí, predikce zemědělství, design budov a integrace informatiky a multimodální přepravní systémy. Mezi hlavní dodávané produkty patří software pro vyhodnocování videí, ale i plánování, řízení a diagnostiku dopravy, dále videokamery a procesory vyhodnocující obraz z kamer [\[15\].](#page-52-5)

Videodetektor Pico Iteris integruje videokameru a videoprocesor (PCC) do jedné jednotky. Komunikace mezi videokamerou a PCC probíhá přes kabel kategorie 5 (shielded CAT-5 twisted pair cable) využívajícího pro přenos signálu kroucenou dvojlinku. Jednotlivé dvojice vstupů a výstupů jak PCC, tak videokamer jsou znázorněny na [Obr. 6.](#page-20-1) [\[16\].](#page-52-6)

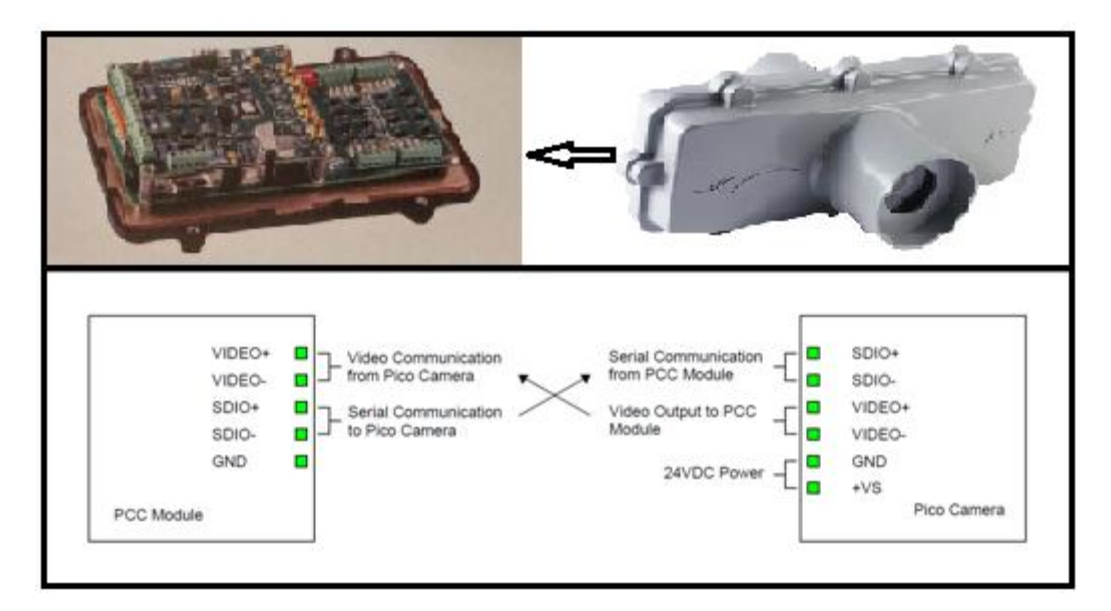

Obr. 6: Propojení PCC modulu a videokamery

Zdroj: [\[16\]](#page-52-6)

<span id="page-20-1"></span>K chodu detektoru je mimo detektor samotný třeba:

- CAT-5 nebo CAT-6 stíněný kabel (pro propojení videokamery a PCC modulu)
- 24V DC zdroj elektrické energie (10W pro PCC, 10W pro každou videokameru)
- nosnou lištu asi 300mm dlouhou pro PCC
- předměty pro uchycení videokamery jako jsou šrouby, hmoždinky...
- ostatní materiál jako například elektrikářskou pásku...

#### <span id="page-20-0"></span>**3.5.1 Parametry videokamery Pico Iteris**

Pico kamera vyžaduje pro správné fungování napájení o +24 VDC. Napájení může být poskytnuto z elektrické sítě s použitím transformátoru nebo pomocí baterie připojené přímo k videokameře. Minimální výkon napájení je 5 W, ovšem doporučené je napájení o 10 W pro každou z kamer [\[16\].](#page-52-6)

Kameru lze upevnit k infrastruktuře pomocí montážního držáku. K uchycení je možné použít výložník na křižovatce, pouliční osvětlení, zábradlí na mostě a další. Doporučené umístění na pouličním osvětlení je co nejvýše a co možná nejkolměji nad měřeným profilem. Správné uchycení kamery k infrastruktuře je znázorněno na obrázku [Obr. 7.](#page-21-1) [\[16\].](#page-52-6)

Důležité při instalování videokamery je dbát na správný směr, pod kterým budou vozidla vjíždět do záběru. Na zadním krytu kamery jsou dvě šipky, ty by měly vždy mířit proti přijíždějícím vozidlům.

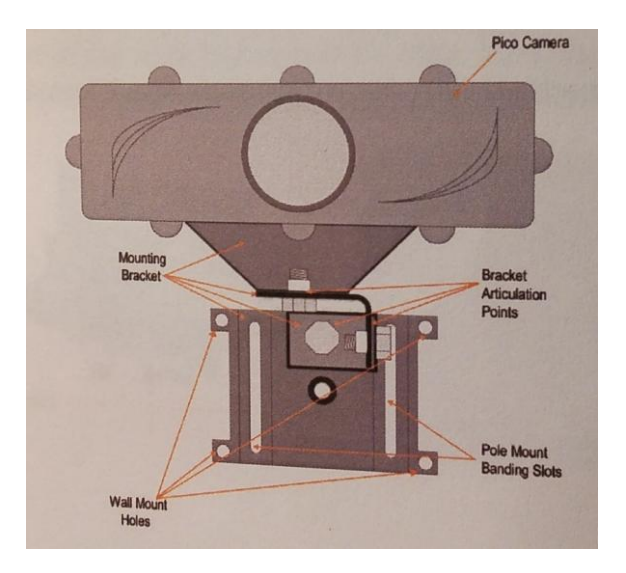

Obr. 7: Upevnění Pico kamery Zdroj: [\[16\]](#page-52-6)

#### <span id="page-21-1"></span><span id="page-21-0"></span>**3.5.2 Parametry PCC modulu**

PCC modul (Pico Camera Control) přijímá data a video z Pico videokamer. Vyhodnocuje průjezd vozidla virtuální smyčkou a zasílá informace řadiči pomocí vizuálně odlišených výstupů [\[17\].](#page-52-7)

PCC modul se skládá ze dvou obvodů, z nichž má každý své rozhraní pro připojení. PCC-T je vrchní (TOP) a spodní je PCC-B je spodní (BOTTOM). Obvody by měly vždy zůstat pohromadě, jeden bez druhého neplní funkci PCC modulu [\[18\].](#page-52-8)

PCC modul má 16 viditelně izolovaných pinů s režimem fail-safe umístěných na PCC-B desce. Tyto výstupy jsou zde pro propojení PCC modemu s řadičem a dodávají mu informace o přítomnosti vozidla na křižovatce. Výstupy jsou seskupeny do čtyř skupin po čtyřech, z nichž každý je zároveň opatřen kontrolní diodou, zobrazující jejich aktivitu. Každá ze čtyř skupin má svůj pin "Common" pro uzavření elektrického okruhu (GND). Výsledný počet výstupů na PCC-B je tedy 20. Každá kamera v systému může být napojena na libovolný výstupní pin. Je také možné připojit více kamer k jednomu pinu. Výstupy Common lze kombinovat pomocí přepínače signálů, pomocí kterého je možné spojit všechny čtyři výstupy v jeden, což zjednoduší připojování řadiče [\[17\].](#page-52-7)

Celý obvod výstupních pinů uvnitř PCC se potom skládá ze vstupu (Output n), spínače, kontrolní diody a výstupu (Common). Do obvodu je možné připojit libovolné napětí nepřesahující +75V [\[17\].](#page-52-7)

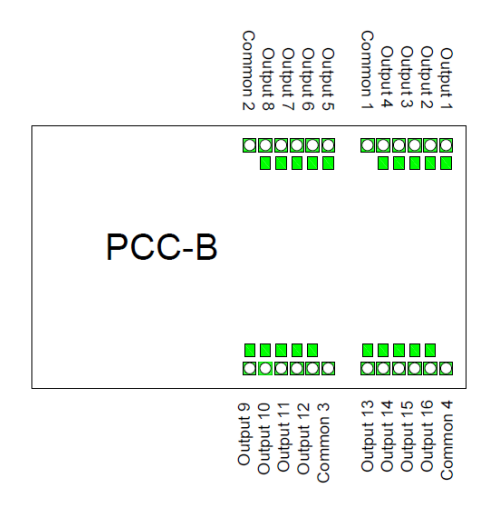

Obr. 8: Výstupy z PCC-B

<span id="page-22-1"></span>Napájení PCC modulu je zajištěno ze sítě či z baterie a to o hodnotě +24 VDC. Minimální výkon je 6 W, ovšem doporučený je 10 W. Přísun energie je zajištěn pomocí konektoru na levé straně PCC-B, buď pomocí připojení dvou kabelů do příslušných vstupů (24 VDC a GND) anebo 2,5mm Jacka [\[17\].](#page-52-7)

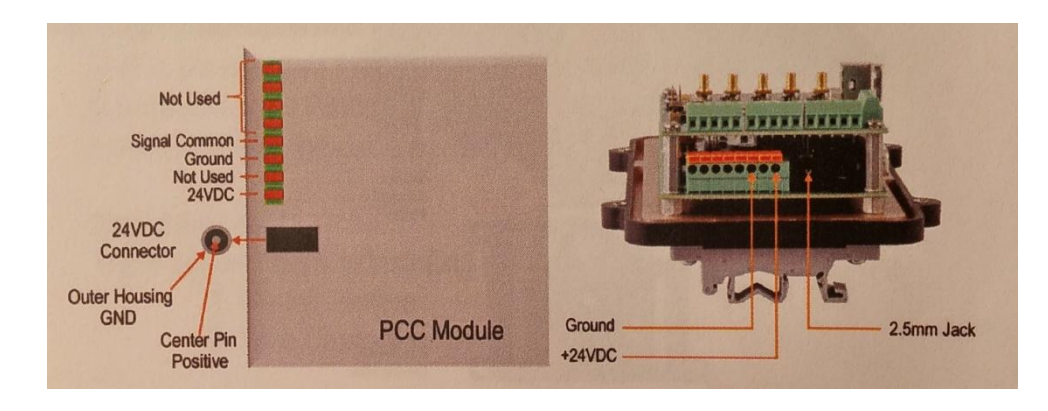

Obr. 9: Napájení PCC Modulu Zdroj[: \[18\]](#page-52-8)

#### <span id="page-22-2"></span><span id="page-22-0"></span>**3.5.3 Nastavení parametrů videodetektoru Pico Iteris**

Propojení Pico videokamery s PCC modulem probíhá pomocí stíněného CAT-5 nebo CAT-6 krouceného kabelu. Lze využít z pěti párů dva pro elektrické napájení, jeden pro uzemnění, jeden výstup videa z kamery a jeden komunikaci PCC s kamerou [\[16\].](#page-52-6)

Nastavení PCC může probíhat několika způsoby. Modul má VGA výstup pro připojení monitoru a USB port pro myš. Tímto lze nastavit veškeré parametry přímo uvnitř PCC modulu, ovšem praktičtější je použít notebook s dostačujícími vlastnostmi viz [Tab. 1:](#page-23-0)  [Požadavky na hardware PC](#page-23-0) [\[18\].](#page-52-8)

<span id="page-23-0"></span>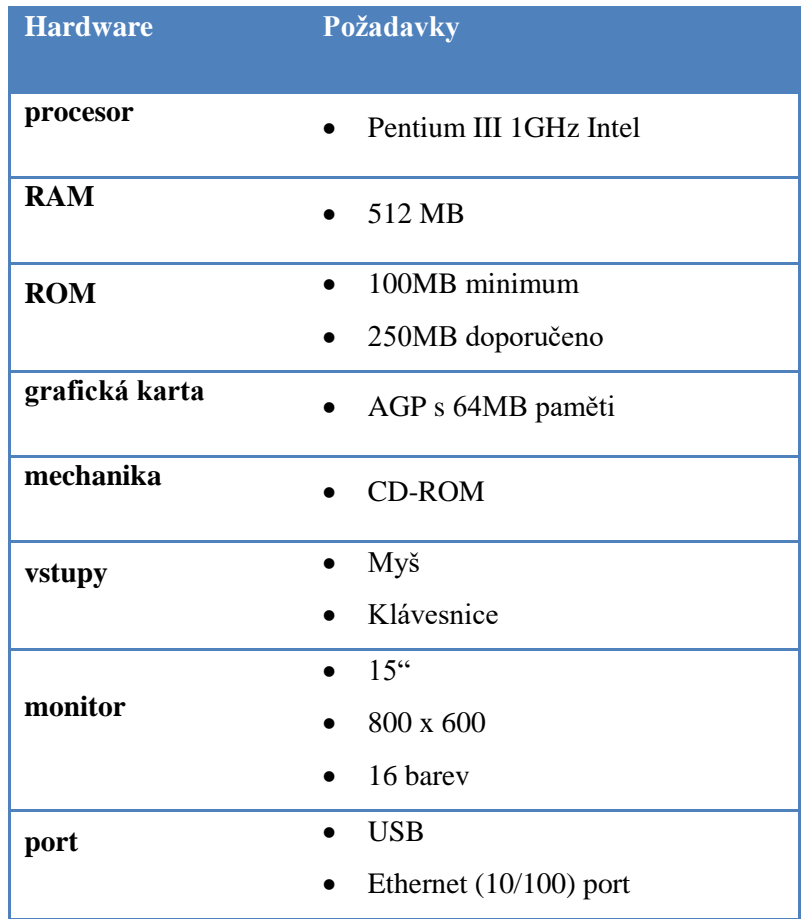

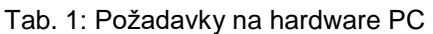

PC lze připojit pomocí USB 'B' portu, který však vyžaduje ovladače, které může být problém nainstalovat do novějších operačních systémů. Nejspolehlivější se ukázalo být řešení Ethernet kabelem. Je třeba pouze správně nastavit IP adresy sítě a pomocí webového prohlížeče zkontrolovat připojení a nastavení PCC portu [\[18\].](#page-52-8)

Jako největším problémem se ukázalo být nainstalování programu pro nastavení virtuálních smyček v PCC. Požadavky na software PC viz [Tab. 2](#page-24-1) nejsou pouze minimální ale zároveň jediné možné pro správný chod programu. Bylo tedy třeba zvolit notebook s operačním systémem Windows XP.

<span id="page-24-1"></span>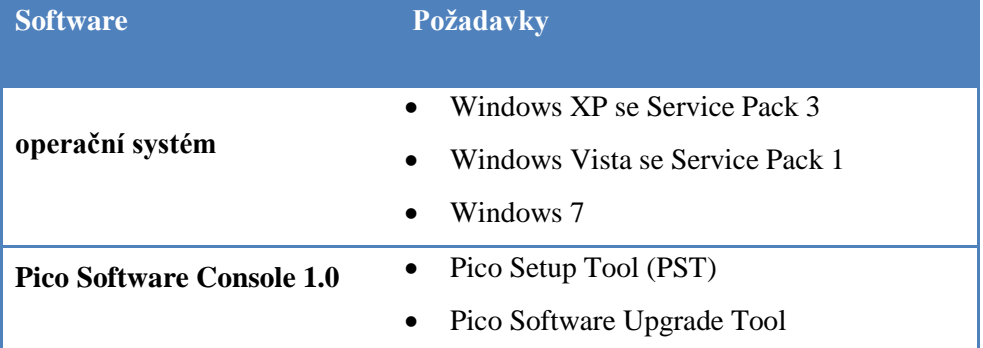

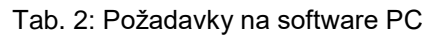

## <span id="page-24-0"></span>**3.6 Teorie virtuálních smyček**

Pro správné rozmístění smyček na vozovce je třeba zajistit především správné světelné podmínky a odpovídající umístění kamery. To by se mělo řídit zejména těmito pravidly [\[17\]:](#page-52-7)

- v záběru kamery by neměl být viditelný horizont
- kamera by měla být dostatečně skloněna, aby se zabránilo přílišnému přesvícení sluncem
- střed záběru kamery by měl obsahovat měřené komunikace (v případě dvou pruhů dělící čáru či svodidla na dálnici)
- umístění kamery by mělo být v ose měřené komunikace
- kamera by měla být umístěna v dostatečné výšce nad vozovkou, aby větší vozidla nezakrývala výhled na okolní dění na komunikaci

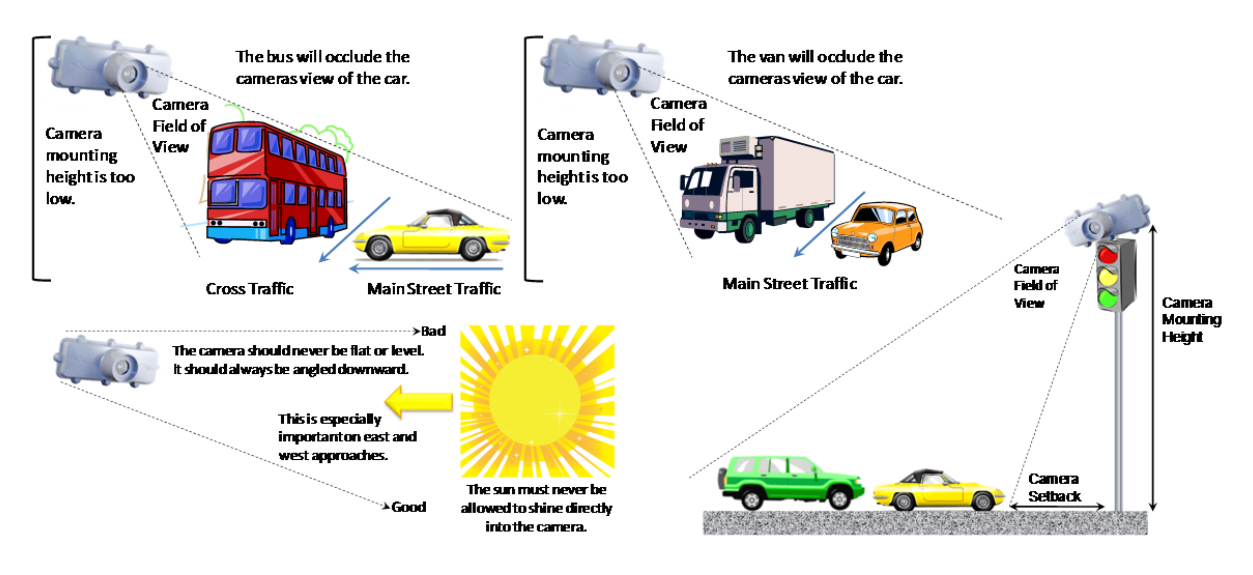

Obr. 10: Umístění Pico kamery Zdroj[: \[18\]](#page-52-8)

<span id="page-25-0"></span>Virtuální smyčky lze v systému libovolně nastavovat. Lze nastavit jejich velikost, typ reakce, číslo výstupního pinu, zda brát v úvahu směr vjezdu vozidla či nikoli. Smyčka sepne v případě, že vozidlo zabere alespoň 50% její plochy. Proto je třeba umístit smyčky do správného místa a ve správné velikosti. Menší smyčky jsou tak více citlivé i na menší vozidla (případně i motocykly), může ovšem nastat problém pokud vozidlo neprojede profil přímo uprostřed jízdního pruhu [\[17\].](#page-52-7)

Velká výhoda virtuálních smyček je možnost smyčky vrstvit na sebe a zpřesnit tak jejich zaznamenávání. Výstupy poté lze spojit do jednoho výstupního pinu, viz [Obr. 11: Porovnání](#page-26-0)  [citlivosti, velikosti a vrstvení smyček.](#page-26-0)

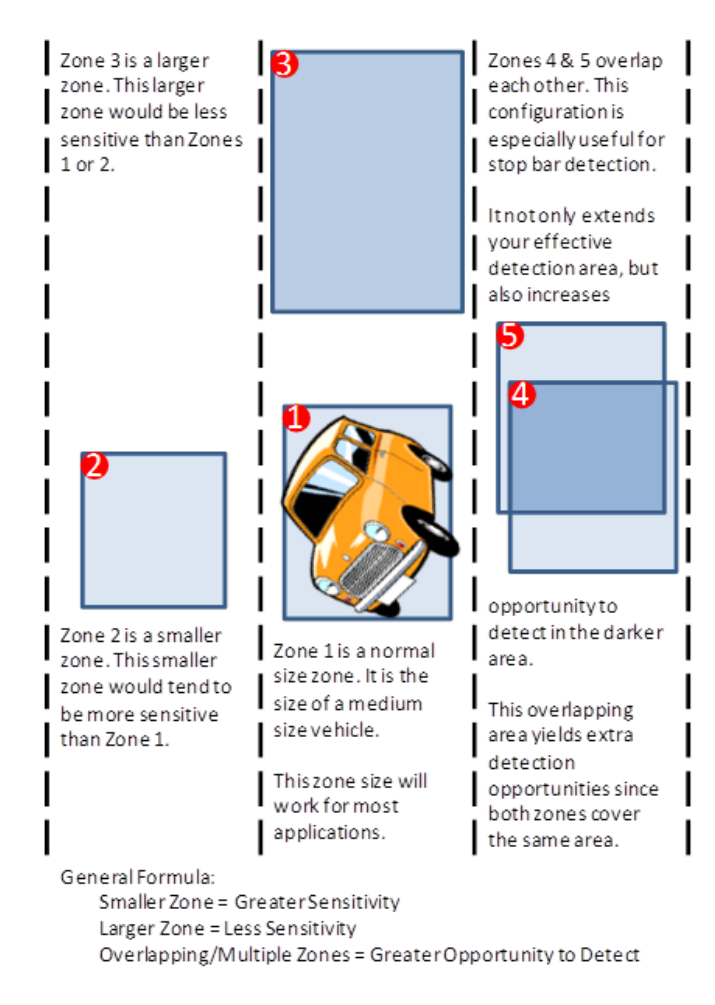

Obr. 11: Porovnání citlivosti, velikosti a vrstvení smyček Zdro[j:\[18\]](#page-52-8)

<span id="page-26-0"></span>Pro potřeby měření rychlosti stačí znát průjezdy vozidel dvěma profily komunikace. Virtuální smyčky mohou být tedy úzké položené napříč jízdním pruhem, což zajistí nejen přesnější odečtení vzdáleností dvou spárovaných smyček, ale i jejich vyšší citlivost. Měření potvrdilo, že takto nastavenými smyčkami zaznamenat i průjezd motocyklu.

Vzdálenost spárovaných smyček mohou omezit tři faktory a to záběr kamery, zamezení výhledu při průjezdu zejména vyšších vozidel a fakt, že auta mohou v mezeře mezi smyčkami přejet do druhého jízdního pruhu. Druhé dva body se vzájemně nepříznivě ovlivňují. Při umístění smyček daleko od sebe sice odpadá problém zamezení výhledu na vzdálenější smyčku, vozidla však budou mít více prostoru a času na případné vystřídání pruhů. V případě smyček rozmístěných řádově v metrech sice odpadá problém přejíždění, ovšem zejména nákladní vozidla by mohla zastínit výhled na vzdálenější smyčku. Ideální rozestavění virtuálních smyček bude otestováno a vyhodnoceno v měření na konci této práce.

Důležité je přesně určit vzdálenost smyček. Chyba měření se bude odvíjet zejména od jejich správného odměření a umístění. K tomuto je možné využít infrastruktury na komunikaci, jako jsou sloupky svodidel (většinou po 2 nebo 4 metrech), pouliční osvětlení či měření pásmem a označení dobře viditelnými značkami v přesných vzdálenostech na vozovce.

## <span id="page-28-0"></span>**4 Systém pro získávání, zpracovávání a ukládání dat z videodetekce**

#### <span id="page-28-1"></span>**4.1 Návrh systému**

Systémové myšlení vyplývá z jednoduchého principu, že celek je víc než soubor částí. Často jsou totiž vztahy, relace či interakce mezi jednotlivými objekty důležitější, než samotné části objektu, jichž se tyto vazby týkají. Systém tedy budeme chápat jako množinu věcí a vztahů mezi nimi. Stejně jako pro obecný systém platí i pro systém videodetekce že je důležitá správná komunikace mezi jednotlivými prvky a podsystémy [\[19\]](#page-52-9)

Navrhovaný systém by měl plnit vyžadované funkce s určitou přesností, spolehlivostí a pohotovostí. Vedlejšími avšak také důležitými faktory jsou cena, ovladatelnost a rozměry a váha kvůli možnosti použití systému v terénu.

Na základě těchto požadavků byl vytvořen systém skládající se ze tří hlavních částí: A (videodetektor Pico Iteris), B (Prvky potřebné k ovládání a monitorování systému) a C (počítač Raspberry Pi zastupující vyhodnocovací jednotku obsahující hardware a software). Byl ještě přidán prvek "baterie" pro znázornění potřeby napájení všech výše zmíněných prvků. Výsledný systém viz [Obr. 12: Schéma videodetekčního systému.](#page-28-2)

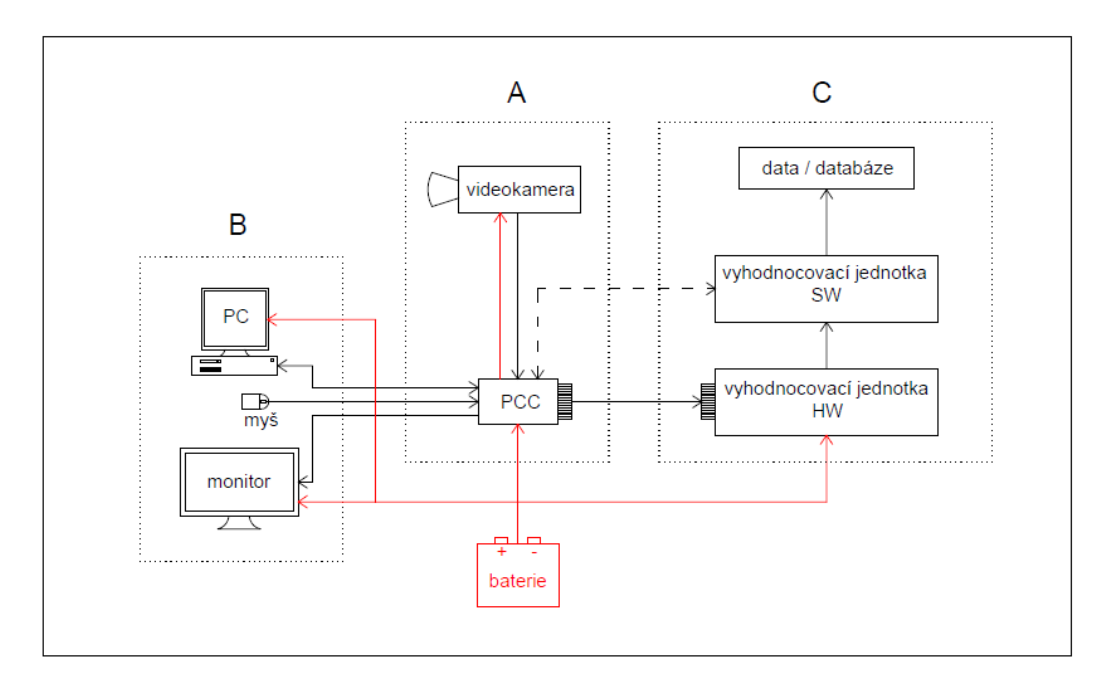

<span id="page-28-2"></span>Obr. 12: Schéma videodetekčního systému

#### <span id="page-29-0"></span>**4.2 Identifikace systému**

Pokud systémy dělíme na měkké (fuzzy) a tvrdé (crisp), pak systém videodetekce řadíme mezi ty tvrdé. Dále jej lze specifikovat jako systém technický a informační/energetický. Ačkoli je doprava systém stochastický, podle zvolené rozlišovací úrovně již dopravní proud jako takový nebudeme začleňovat do systému. Výstupní hodnoty ze systému jsou sice závislé na vstupu (dopravě) ovšem vazby a komunikace mezi jednotlivými členy nikoli a budeme tedy systém považovat za deterministický [\[19\].](#page-52-9)

Systém bude zkoumán z pohledu funkčního. Bude tedy systém třeba nastavit tak, aby spolu jednotlivé prvky interagovali s požadovanou přesností, spolehlivostí a co nejmenším dopravním zpožděním. Hlavní jednotkou toku jsou data, tedy bity putující komunikačními kanály a zajišťující správné nastavení a funkčnost systému. Na svém výstupu systém poskytuje již známá data, tedy informace. Jelikož se jedná o elektronický systém, je třeba veškeré jeho členy napájet, vedlejší veličinou putující po vazbách tedy bude energie.

Rozlišovací úroveň byla zvolena tak, aby byl systém popsán dostatečně do hloubky, ovšem s přihlédnutím na to, že jednotlivé členy systému jsou již funkční a není třeba jejich detailnější rozbor. Parametry jednotlivých prvků systému budou popsány následujících kapitolách se zvláštním přihlédnutím na hardwarové a softwarové řešení vyhodnocovací jednotky. V této části práce bude kladen důraz hlavně na komunikaci jednotlivých prvků. Do zkoumaného systému také nebude zahrnut dopravní proud na vozovce. Systém samozřejmě na dopravní proud reaguje, ovšem pro správnou komunikaci mezi jednotlivými členy nejsou podstatné vstupní informace přicházející zvně systému.

Cílem systému je transformovat obraz z videokamery na zpracovatelná data a tyto poté na informace, které vloží do databáze na výstupu. Pro správný chod systému je nejpodstatnější přesné nastavení a sladění jednotlivých členů systému tak, aby odpovídaly nastavení členů ostatních.

Systém lze dělit na tři podsystémy A, B a C. Podsystém A je již fungující, v praxi ověřen systém videodetekce. Jedná se o klasickou kombinaci jedné nebo více videokamer a řídící PCC jednotky. Podsystém B slouží pouze k nastavení a kontrolování správného chodu PCC a pro zjednodušení jej budeme brát jako jeden člen. Podsystém C je nově navrhovaná část systému a bude mu tedy v této práci věnována zvýšená pozornost.

Prvek "baterie" znázorňuje, které členy systému potřebují externí zdroj energie. Tím může být jak baterie, tak adaptér. Některé členy napájení nepotřebují, například videokameru lze napájet pomocí PCC jednotky. Software vyhodnocovací jednotky je přímo zdrojem hardwaru, stejně tak jako výsledná databáze je zde pouze pro znázornění výstupu, nemá tedy fyzickou podobu a nepotřebuje napájení.

<span id="page-30-0"></span>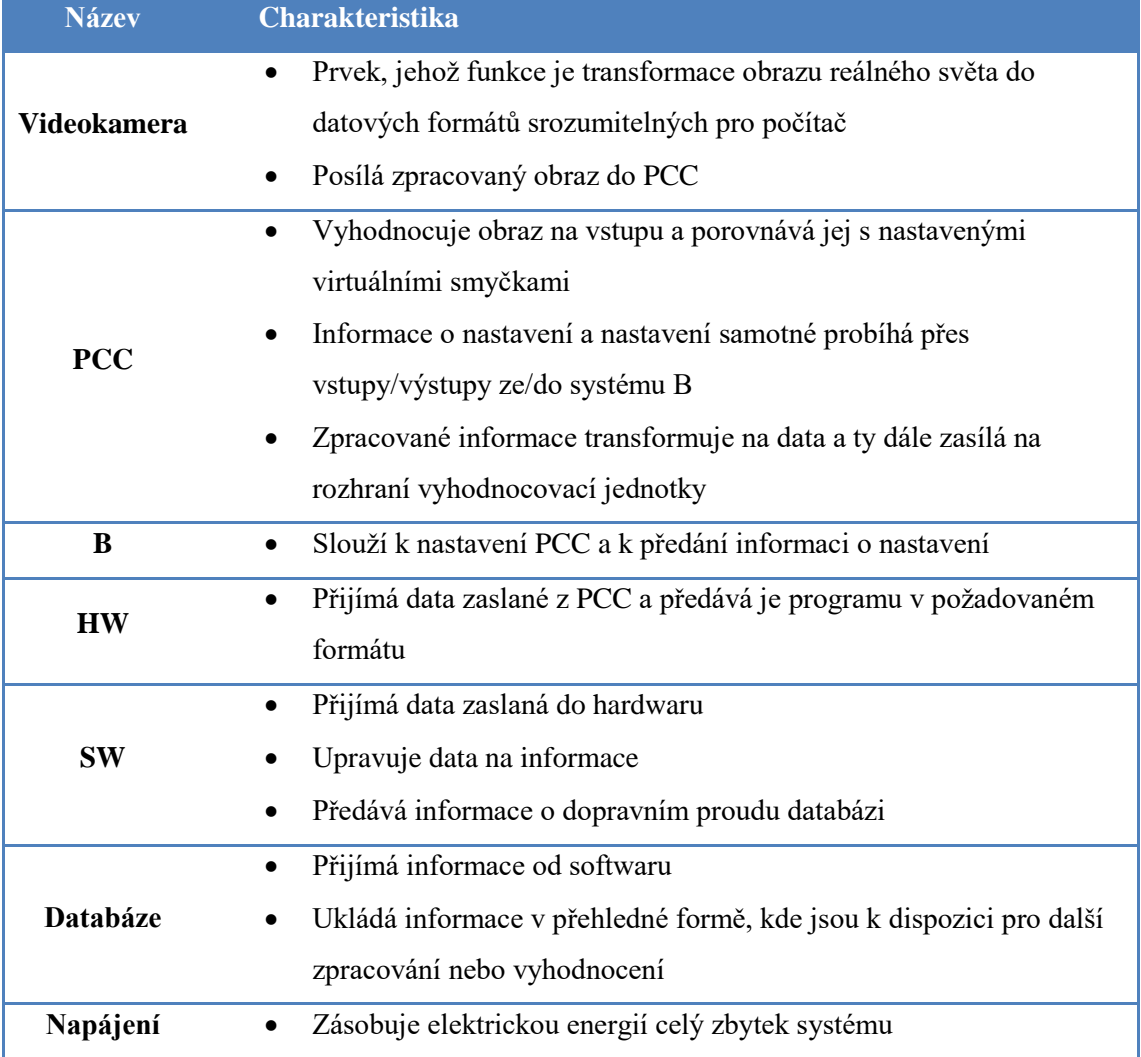

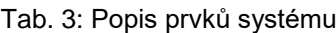

## <span id="page-31-0"></span>**4.3 Vazby systému**

<span id="page-31-1"></span>Pro lepší představu a přehlednost potřeby vazeb byla sestavena matice sousednosti v [Tab. 4,](#page-31-1) ze které lze podle sousedících prvků snadno identifikovat vazby v systému a následně je podrobněji popsat v [Tab. 5.](#page-31-2)

|                    | Videokamera  | PCC            | $\mathbf{r}$ | HW           | $\mathbf{S}\mathbf{W}$ | Databáze     | Napájení |
|--------------------|--------------|----------------|--------------|--------------|------------------------|--------------|----------|
| <b>Videokamera</b> |              | $\mathbf{1}$   |              |              |                        |              |          |
| <b>PCC</b>         | $\mathbf{1}$ |                | $\mathbf{1}$ | $\mathbf{1}$ | $\mathbf{1}$           |              |          |
| $\bf{B}$           |              | $\overline{2}$ |              |              |                        |              |          |
| <b>HW</b>          |              |                |              |              | $\mathbf{1}$           |              |          |
| <b>SW</b>          |              | $\mathbf{1}$   |              |              |                        | $\mathbf{1}$ |          |
| <b>Databáze</b>    |              |                |              |              |                        |              |          |
| Napájení           |              | $\mathbf{1}$   | $\mathbf{1}$ | 1            |                        |              |          |

Tab. 4: Matice sousednosti

#### Tab. 5: Popis vazeb systému

<span id="page-31-2"></span>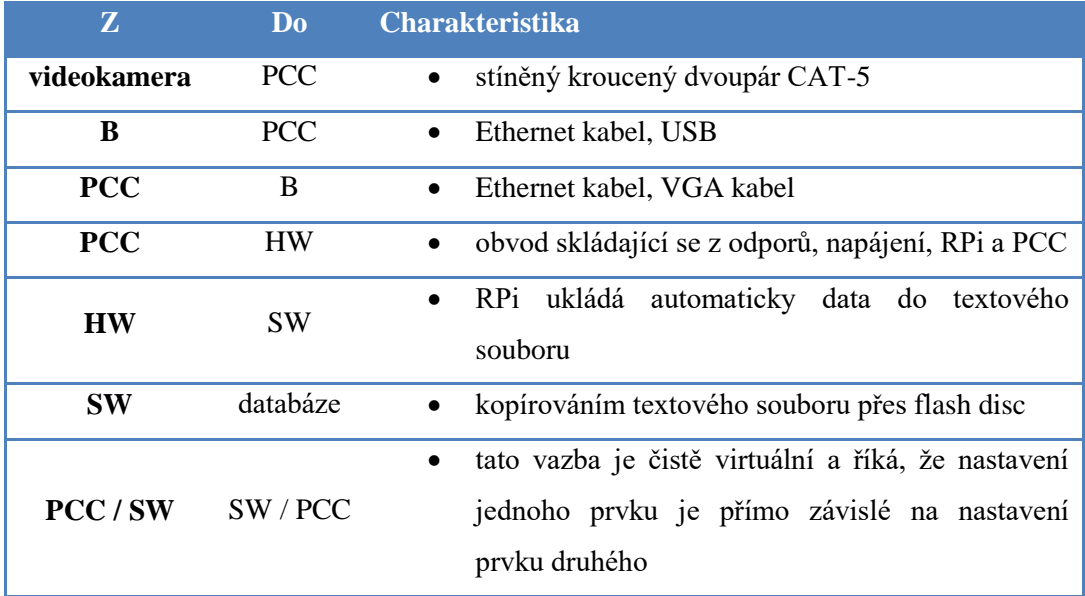

#### <span id="page-32-0"></span>**4.4 Dekompozice systému**

Dekompozice systémů řeší rozklad na části či podsystémy. Pomáhá nám při řešení problémů a to zejména s technickým zvládnutím složitějších úloh. Je také důležitá v případě strukturovaného projektování typu shora – dolů, které je hierarchizováno. Při dekompozici je třeba dodržet postulát integrity (žádná část systému nesmí být zrušena) a soudržnosti (nesmí vzniknout izolovaná část) [\[19\].](#page-52-9)

Rozklad systému podle topologické dekompozice by pro tento příklad neměl žádné vypovídající hodnoty, nebudu se mu tudíž v této práci věnovat. Stejně tak věcná (sémantická) hierarchie je pro zvolený systém nevhodná, je pro nás důležité věnovat se vazbám a vztahům mezi jednotlivými členy. Zajímavými dekompozicemi pro tento případ jsou funkční a hierarchická a budou tedy popsány dále.

#### <span id="page-32-1"></span>**4.4.1 Funkční dekompozice**

Z hlediska funkční dekompozice by se dal systém rozdělit na čtyři podsystémy, vykonávající tyto funkce:

- 1) vstup
- 2) výpočetní prvky
- 3) výstup
- 4) napájení

**Vstupní členy** systému jsou takové, které zajišťují přísun dat, ať již z dopravního proudu (videokamera), nebo pocházející od lidského činitele (myš, klávesnice, PC). Hlavním vstupem do systému je videokamera, která zajišťuje podklad pro zpracování obrazu v informaci. Prvky typu myš, klávesnice či PC slouží jako vstup pro nastavení parametrů PCC a tedy i celého systému. **Výpočetní prvky** systému slouží k transformaci obrazu získaného kamerou. Jsou to PCC, HW a SW. Na **výstupu** systému jsou očekávaná data ve formě databáze a také obraz na monitoru či informace zaslané do PC, upřesňující nastavení systému. **Napájení** pak zařizuje baterie či adaptér.

#### <span id="page-32-2"></span>**4.4.2 Hierarchická dekompozice**

Hierarchická dekompozice vychází z relace podřízenosti / nadřízenosti. Jako hlavní člen systému byla zvolena PCC jednotka, podle které se nadále řídí všechny ostatní části systému. Jedno z kritérií hierarchické struktury je, že grafem je strom, což ovšem nepříliš vyhovuje

zkoumanému systému a to kvůli možnosti napájet všechny komponenty z jednoho zdroje. Je tedy zbytečné dělit zdroj na několik částí, viz [Obr. 13: Hierarchická dekompozice.](#page-33-1)

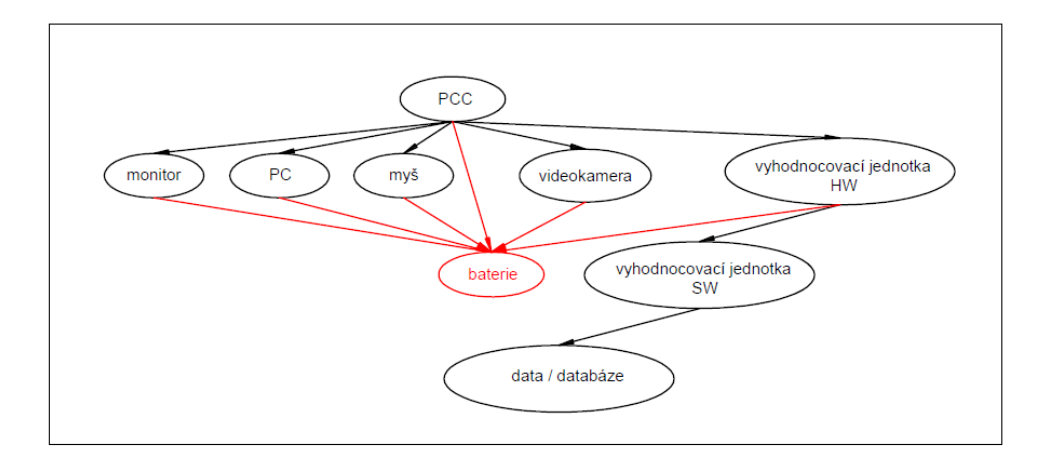

Obr. 13: Hierarchická dekompozice

### <span id="page-33-1"></span><span id="page-33-0"></span>**4.5 Zhodnocení systému**

Jak bylo zjištěno identifikací a dekompozicí systému, je původní návrh realizovatelný. Vazby vyznačené ve schématu systému na [Obr. 12](#page-28-2) jsou postačující a není třeba žádné přidávat. Systém bude postupně po jednotlivých prvcích (HW, SW, data) realizován, stejně tak jako budou řešeny vazby odpovídající těmto prvkům. Zvláštní důraz bude pak kladen na vazbu PCC a HW, která je v této fázi ještě neregulérní.

## <span id="page-34-0"></span>**5 Hardware řešení vyhodnocovací jednotky**

Požadavky na hardware vyhodnocovací jednotky jsou převážně možnost provázání s PCC, dostatečně rychlý procesor pro pohotové přijímání více informací v co nejkratším čase, možnost spuštění softwaru pro vyhodnocení vstupních dat, ukládání výstupních data na SSD kartu či flash disk, malé rozměry a příznivá cena. Všechny tyto požadavky splňuje počítač Raspberry Pi 1 model B.

Raspberry Pi je univerzální počítač malých rozměrů. Ač je Raspberry méně výkonný než velké kancelářské počítače, zvládne cokoli co běžný počítač, zvláště pak vyniká v řízení hardwaru. Velkou výhodou je přítomnost portů GPIO (General Purpouse Input/Output), které umožňují propojit počítač Raspberry Pi se senzory, motory, světly a mikrokontroléry a bude jich hojně využíváno i v této práci [\[20\].](#page-52-10)

#### <span id="page-34-1"></span>**5.1 Základní deska**

Jádrem systému je procesor BCM2835. Většina systémových komponent (hlavní grafický procesor, zvukový a komunikační hardware,…) jsou integrovány ve společné součástce ukryté pod paměťovým čipem s kapacitou 256 MB. Použitá architektura mikroprocesorů ARM vyvinutá společností Acorn Computers zajišťuje velmi nízké nároky na spotřebu elektrické energie [\[20\].](#page-52-10)

Díky 700MHz procesoru třídy ARM postačí celému počítači napájení o 5V a 1A poskytovaného integrovaným portem mikro USB. Díky nízké spotřebě také procesor produkuje velmi málo tepla a není tedy třeba počítač chladit. Ze stejného důvodu však odpadá možnost použití některého softwaru používaného na stolních počítačích [\[20\].](#page-52-10)

#### <span id="page-34-2"></span>**5.2 Rozhraní RPi**

Raspberry Pi nabízí tři výstupy videa. Je to kompozitní video, video HDMI a video DSI. Kompozitní video je dostupné díky žluto-stříbrnému portu s označením RCA. Tento výstup slouží především ke starším typům monitorů či televizorů. Kvalita obrazu je však nízká a je náchylnější k rušení. Pro kvalitnější obraz je třeba připojit monitor pomocí HDMI výstupu který poskytuje vysokorychlostní digitální připojení v plném rozlišení HD 1920x1080. Konektor pro výstup DSI (Display Serial Interface) je umístěn v horní části tištěné desky nad paticí karty SD a lze přes něj připojit displeje s plochými kabely [\[20\].](#page-52-10)

Pro zvukové připojení lze použít HDMI port, který kromě videa přenáší i zvukový signál. Pro samostatné přenášení zvuku slouží černý konektor audio jack s průměrem 3,5 mm [\[20\].](#page-52-10)

Velmi užitečnými jsou dva USB porty, pomocí kterých se dá připojit myš a klávesnice pro ovládání počítače. USB porty slouží také pro připojení flash disků, UMS (USB Mass Storage) nebo SSD (solid-state drive). Je ovšem nutné zvolit disky s vlastním napájením, nebo použít USB hub s napájením [\[20\].](#page-52-10)

Počítač Raspberry Pi neobsahuje síťovou kartu. To znamená, že pro připojení k síti je třeba připojit počítač pomocí ethernetového propojovacího kabelu přes směrovač nebo rozbočovač. Je také možné připojit jej přímo ke stolnímu počítači. Existují také USB adaptéry, které zajistí bezdrátové připojení k síti [\[20\].](#page-52-10)

Pro tuto práci zřejmě nejpodstatnější rozhraní bude port GPIO. Port GPIO počítače Raspberry Pi je umístěn v levém horním rohu desky s tištěnými spoji a lze jej poznat podle označení P1. Tento port má 26 pinů, které jsou z výrobny umístěny do dvou řad po 13 samičích hrotů s roztečí 2,54 mm. Právě rozteč 2,54 mm (0,1 palce) se v elektronice objevuje velmi často a jedná se o standardní vzdálenost v platformách prototypování, které zahrnují desky stripboard a zkušební modely obvodů. Právě díky této vlastnosti je možné připojit rozšiřovací desky, které umožňují rozšíření počtu využitelných GPIO pinů [\[20\].](#page-52-10)

Každý pin portu GPIO má vlastní účel. Piny portu GPIO v obou řadách se číslují střídavě, přičemž piny v dolní řadě mají lichá čísla a piny v řadě horní sudá. Na základní desce se nacházejí piny +3,3V, +5V, zemnění, piny GPIO 17, 18, 21, 22, 23, 24 a 25, signály pro sběrnice a další, sloužící především k připojení rozšiřujících desek [\[20\].](#page-52-10)

Jsou to právě zemnění a piny GPIO, kterých bude využíváno při příjmu signálu z PCC modulu, případně pin s napětím 3,3V pro indikační LED diodu. Důležité je také rozlišení číslování pinů na desce a v logice počítače. Například pin portu GPIO číslo 11 je ve skutečnosti "pin GPIO číslo 17". Na to bude třeba dbát zejména při návrhu softwaru a to zvolením číslování podle pořadí na kartě počítače "BOARD" nebo podle pojmenování portů GPIO využitelných pro vstup a výstup "BCM". Metoda rozlišení bude nastíněna v části softwarového řešení. Uspořádání pinů portu GPIO, stejně tak jako rozmístění "pinů GPIO" viz [Obr. 14.](#page-36-1) [\[20\]](#page-52-10)

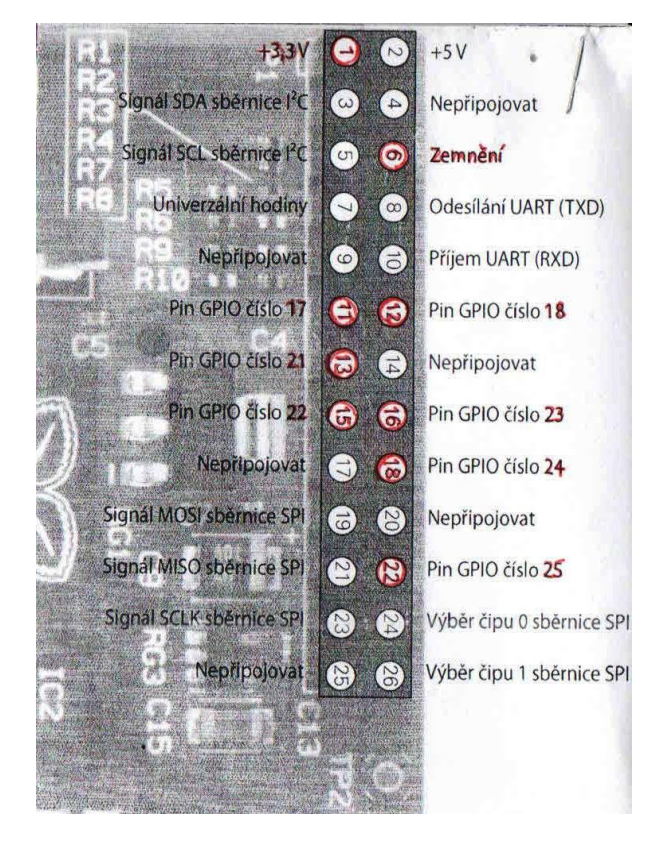

Obr. 14: Port GPIO počítače Raspberry Pi a definice jeho portů Zdroj[: \[20\]](#page-52-10)

## <span id="page-36-1"></span><span id="page-36-0"></span>**5.3 Propojení PCC s Raspberry Pi**

Správně fungující rozhraní PCC s hardwarem vyhodnocovací jednotky je pro návrh tohoto systému nezbytností. Jak již bylo zmíněno v kapitole ["Vazby systému"](#page-31-0), je to také jediná vazba, která je v této fázi návrhu neregulérní. Pro vyřešení této vazby je třeba zjistit, jakým způsobem poskytuje PCC data na svých výstupech, stejně tak jako pochopení způsobu zpracování elektrických signálů počítačem Raspberry Pi. Na obou stranách rozhraní bude také třeba zjistit požadavky prvků na maximální možné napětí a proudy a dle toho následně navrhnout obvod schopný přenést informace z PCC do RPi a zajišťující ochranu obou těchto prvků. V této kapitole bude tedy navrhnuto, proměřeno a ozkoušeno zapojení výše zmíněného obvodu.

PCC výstupy slouží jako spínače, kdy na jedné straně je input a jako výstup slouží společné svorky Common. Maximální možný proud přivedený na svorky je 50 mA na +30 VDC [\[17\],](#page-52-7) maximální napětí které je RPi schopno poskytnout je +5 V což je naprosto vyhovující. Ochranu proti vysokému proudu a zkratu zajistí 1 kΩ rezistor [\[20\].](#page-52-10)

I na otevřených svorkách PCC je napětí, měření však ukázalo, že je velmi malé a porty GPIO ho ani nezaznamenají.

Logické piny GPIO mohou být vystaveny maximálnímu napětí + 4,5 V, poté dojde k přetížení procesoru. Kladný pól bude tedy zajišťovat pin GPIO č. 1, který poskytuje +3,3 V. Odpor o hodnotě 1 kΩ zajišťuje, že nedojde ke zkratu. Při rozpojení spínače v PCC bude tedy logický pin GPIO pod napětím a sepnutím spínače se napětí přenese mezi +3,3 V a pin GPIO č. 6 GND. Schéma zapojení je znázorněno na [Obr. 15: rozhraní PCC RPi.](#page-37-0)

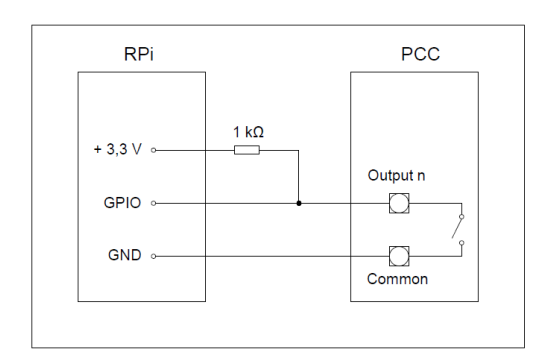

Obr. 15: rozhraní PCC RPi

<span id="page-37-0"></span>Pro kontrolu fungování RPi na stanovišti byly přidány diody indikující projetí vozidla virtuální smyčkou. Tyto diody jsou připojeny k odlišným pinům a rozsvítí se tedy pouze tehdy, zpracuje-li program v RPi informaci o průjezdu vozidla, viz [Obr. 16: Schéma](#page-37-1)  [kompletního zapojení PCC a RPi.](#page-37-1) Jelikož je pinů GPIO bez rozšiřující desky omezený počet, lze zapojit pouze 4 smyčky a 3 kontrolní LED diody.

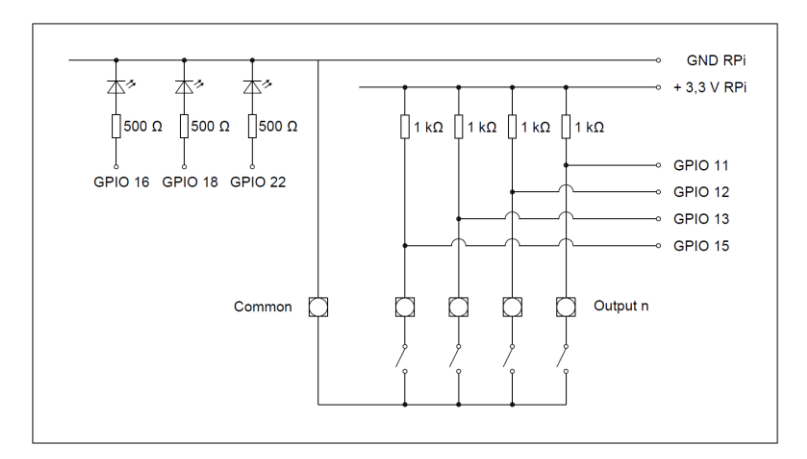

Obr. 16: Schéma kompletního zapojení PCC a RPi

<span id="page-37-1"></span>Zapojením, znázorněném na [Obr. 16](#page-37-1) byl vyřešen problém s neregulérností rozhraní PCC s hardwarem vyhodnocovací jednotky. Byla také zajištěna ochrana obou prvků a možnost vizuální kontroly fungování systému v terénu.

## <span id="page-38-0"></span>**6 Software získávání a zpracování dat**

Posledním krokem ke kompletnímu systému sběru dat pomocí videodetekce je návrh softwaru a výstupních datových struktur. Je třeba navrhnout aplikaci, která bude mít přístup jak k portu GPIO, tak k datovému úložišti, bude schopna přijmout příchozí signál a zaznamenat jeho přesný čas. Bude také třeba zajistit správné nastavení a chod počítače RPi a to především instalaci Linuxu a prostředí IDLE, které umožňuje kódování v Pythonu.

Veškerý postup přijmutí, vyhodnocení a exportu dat bude probíhat v útrobách počítače Raspberry Pi. Činnost počítače zajišťuje operační systém GNU/Linux (dále pouze Linux), který patří mezi open source a je tedy snadná jeho implementace do procesoru BCM2835, který je mozkem Raspberry Pi.

Pro chod Linuxu je třeba jej nejprve nahrát na SD kartu (případně zakoupit SD kartu s již nahraným operačním systémem). Je třeba stáhnout a přenést na kartu soubory bitových kopií (imagine file). Přesný postup instalování Linuxu na SD kartu je popsán v uživatelské příručce nebo je dohledatelný na internetu. Po zasunutí karty do patice karet SD v počítači Raspberry Pi se automaticky spustí instalace operačního systému.

Výstupní data je možné ukládat přímo na SD kartu, případně připojit Flash disk či hard disk pomocí USB. V případě připojení hard disku je třeba zajistit jeho napájení například pomocí USB hubu s externím napájením.

Přístup k pinům GPIO je možný pomocí nízkoúrovňového programování, pro snadnější a přehlednější přístup však byly vývojáři vytvořeny knihovny zajišťující ovládání pinů pomocí jednoduchých příkazů. Tyto knihovny rozšiřují možnosti standardního jazyka Python o adresování port GPIO počítače Raspberry Pi. Uživatelsky nejpříznivější je knihovna raspberry-gpio-python, která je přístupná na webu Google Code na: [\[21\].](#page-52-11) Instalaci knihovny je možné stáhnout z okna terminálu pomocí příkazu: *wget http://raspberry-gpiopython.googlecode.com/files/RPi.GPIO-0.2.0.tar.gz*, dále příkazem *tar xvzf RPi.GPIO-0.2.0.tar.gz* extrahovat obsah souboru, přejít do nově vytvořeného adresáře pomocí *cd RPi.GPIO-0.2.0* a nakonec příkazem *sudo python setup.py install* knihovnu instalovat [\[20\].](#page-52-10)

### <span id="page-39-0"></span>**6.1 Formát výstupních dat z PCC modulu**

PCC poskytuje data o vozidlech projíždějících virtuálními smyčkami vysíláním signálů na výstupech. Lze předem definovat formu těchto signálů a to pomocí parametrů v programu Pico Setup Tool [\[18\]:](#page-52-8)

- **přítomnost**: vysílá signál po celou dobu přítomnosti vozidla na smyčce
- **prodloužený**: po najetí vozidla na smyčku vyšle signál o zvolené délce
- **zpoždění**: nevyšle signál hned při příjezdu vozidla, ale až po nastavitelné časové prodlevě
- **pulz**: po příjezdu vozidla na smyčku vyšle pulz o volitelné délce a do odjezdu vozidla nevysílá žádný signál
- **sčítání**: zaznamená průjezd vozidla a uloží ho do vnitřního procesoru pro další práci s daty
- **žádný**: po příjezdu vozidla na smyčku není vyslán žádný signál
- **slabý kontrast**: smyčky umístěné v místě slabého kontrastu určené pouze pro lepší kalibrování detektoru

Lze kombinovat více smyček z různých videokamer s různými parametry do jednoho výstupního pinu, což umožňuje značnou variabilitu a výhodu videodetektorů. Signály mohou být tedy naprosto libovolné a závisí na místních podmínkách a zkušenostech obsluhy detektoru aby bylo docíleno plného potenciálu detektoru [\[18\].](#page-52-8)

## <span id="page-39-1"></span>**6.2 Algoritmy pro zpracování dat**

Nastavení funkce pinů GPIO probíhá v Raspberry Pi pomocí vysokoúrovňového skriptovacího programovacího jazyka Python. Při programování je třeba dbát jak na správnou syntaxi tak na rozlišování velkých a malých písmen, jazyk Python je totiž "case sensitive".

Přístup k pinům je umožněn pomocí knihovny GPIO. Její implementace probíhá pomocí příkazu: *import RPi.GPIO as GPIO*. Jelikož piny GPIO jsou zabrány pro funkci, pro kterou byly naprogramovány i po ukončení programu samotného, je vhodné před opětovným používáním vymazat jejich předchozí nastavení a to příkazem: *GPIO.setwarnings(false)*. V opačném případě by k nim mohl být zamítnut přístup [\[22\].](#page-52-12)

Dále je třeba nastavit mód, kterým se určuje číslo pinů. Na výběr je BOARD (označení pinů podle pořadí na kartě počítače), anebo BCM (pojmenování portů GPIO využitelných pro vstup výstup). Bez připojení rozšiřovací desky je možné využít pouze omezený počet GPIO pinů a je tedy lepší orientace přes příkaz BOARD. Jeho implementace do programu vypadá takto: *GPIO.setmode(GPIO.BOARD)* [\[22\].](#page-52-12)

GPIO bohužel neumí zpracovávat zároveň vstupní a výstupní informace a je tedy třeba přesně identifikovat, který pin bude vstupní a který výstupní. Toto se provádí pomocí příkazu: *GPIO.setup(číslo\_pinu, GPIO.OUT)* respektive *GPIO.setup(číslo\_pinu, GPIO.IN)* [\[22\].](#page-52-12)

Nastavení/detekci aktivity pinu zajistíme pomocí proměnné s dvěma hodnotami a to: True pro aktivní a False pro neaktivní pin: *GPIO.output(číslo\_pinu, True),* respektive *GPIO.output(číslo\_pinu, False)* pro výstupy a *vstupni\_hodnota = GPIO.input(číslo\_pinu)* pro vstupy do GPIO portu. Druhý příkaz uloží do *vstupni\_hodnoty* hodnotu *True* či *False* podle toho, jestli je pin aktivní či nikoli. Rozeznávání aktivity pinu probíhá ovšem tak, že pokud je pin neaktivní (není přiveden vstup) je na něm napětí odpovídající 3,3V a pokud pin sepneme, napětí se přenese mezi napájení 3,3V a uzemnění, tím je na pinu 0V a pin zaznamená logickou 0. To znamená, že pro aktivní pin je odpovídající hodnota *False* a pro neaktivní *True* [\[22\].](#page-52-12)

Pro funkční program budou třeba také funkce *while* a *if*. Pomocí nich je možné vytvořit základní logické podmínky a smyčky. Důležité pro případ videodetekce bude vytvoření nekonečné smyčky, která bude probíhat od spuštění programu až po jeho ukončení. Taková smyčka se provádí pomocí příkazu: *while True:*.

Pro uložení záznamu z videodetekce je třeba také práce s textovými soubory. Zde postačí tři základní příkazy a to: *soubor = open('název\_souboru.txt', 'at')* pro otevření/vytvoření souboru a psaná na konec, *soubor.write('čas\_průjezdu')* pro zapsání času průjezdu do souboru a *soubor.close()* pro uzavření souboru. Posun, načtení ani jiné složitější operace nejsou s textovými soubory v tomto případě zapotřebí.

Vzhledem k tomu, že mohou projet vozidla různými smyčkami ve stejný čas, je třeba zpracovávat vstupní informace ze dvou GPIO pinů v pokud možno stejném čase. Tohoto bylo docíleno vytvořením více programů pro více vstupů a jejich společním spuštěním. Pro snadnější spuštění více programů najednou bylo využito shellového skryptu, což je textový soubor obsahující sérii příkazů, v tomto případě pro spuštění jednotlivých aplikací.

#### <span id="page-40-0"></span>**6.3 Formát výstupních dat z RPi**

Výsledky měření, tedy jednotlivé časy průjezdů virtuálními smyčkami, jsou uloženy do textového souboru v RPi pod /home/pi/GPIO1 až GPIOn. Čas je zaznamenáván na přesnost 0,000001 vteřiny, což je více než dostačující a chyba měření je daleko větší než tato přesnost.

Dále je třeba vyhodnotit data pomocí Excelu, či jiného vhodného programu. V případě měření více pruhů je také vhodné výsledná data zkontrolovat a v případě chyby manuálně opravit.

Tímto tedy byly splněny požadavky na vyhodnocovací software i formát výstupních dat. Celý kód aplikace schopné zaznamenávat jeden vstup je k nahlédnutí v: [Příloha 1: Kód v](#page-55-0) Pythonu, výstupní data poté v: [Příloha 2: Ukázka výstupních](#page-56-0) dat.

Do budoucna bude systém rozšířen i o automatické vyhodnocování rychlostí a délek vozidel, prozatím je ovšem třeba data vyhodnocovat v Excelu, ukázka takového vyhodnocení je vidět v: [Příloha 3: Ukázka vyhodnocení.](#page-57-0)

Tímto byl splněn poslední bod návrhu systému a systém je plně funkční. Je schopen přijmout data z videodetektoru, zpracovat je, vyhodnotit a poskytnout výstupní informace o vozidlech a jejich průjezdech v textovém souboru. Dále v této práci bude prověřen systém v terénu a provedeno vyhodnocení výstupních dat z hodiny měření.

## <span id="page-42-0"></span>**7 Ověření návrhu v terénu**

## <span id="page-42-1"></span>**7.1 Příprava měření**

Pro měření byla vybrána rychlostní silnice D6 vedoucí z Prahy na Karlovy Vary. Rychlostní silnice není ještě kompletně dokončena a vybrané místo se nachází na úseku Praha – Nové Strašecí, 1,4 km od sjezdu č. 16 směrem na Karlovy Vary na 17,5tém kilometru, viz [Obr. 17:](#page-42-2)  [Mapa širších vztahů.](#page-42-2)

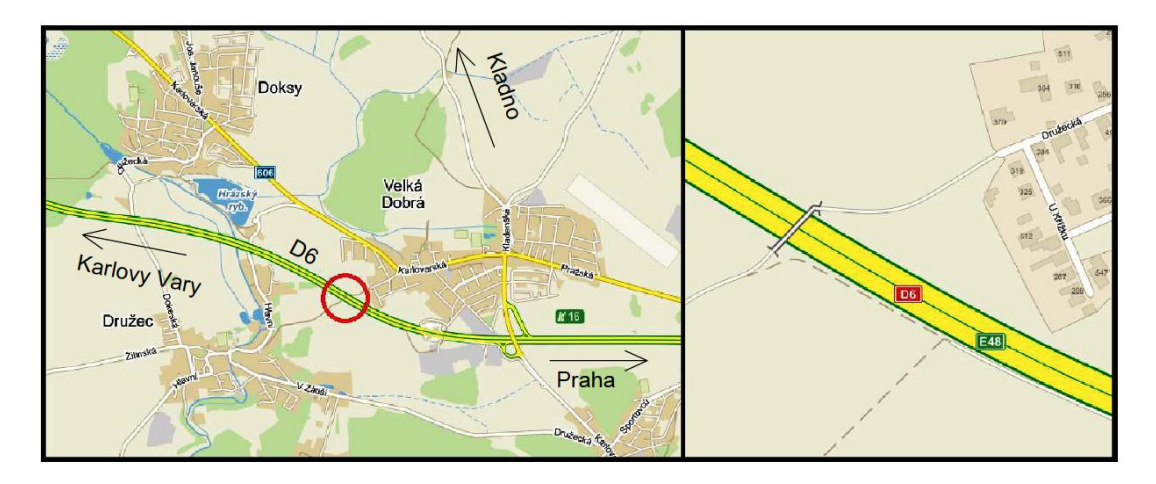

Obr. 17: Mapa širších vztahů

<span id="page-42-2"></span>Pro potřeby požadavků videodetektoru byla vybrána lávka určená pro pěší a cyklo, která skýtá výhody nejen ve vhodném umístění videokamery umožňujícím zabírat komunikaci shora, ale také klidné prostředí a dostatek místa pro rozložení všech částí systému videodetekce. Přístup k lávce je možný z obce Velká dobrá z ulice Družecká asi 200 m po cyklostezce.

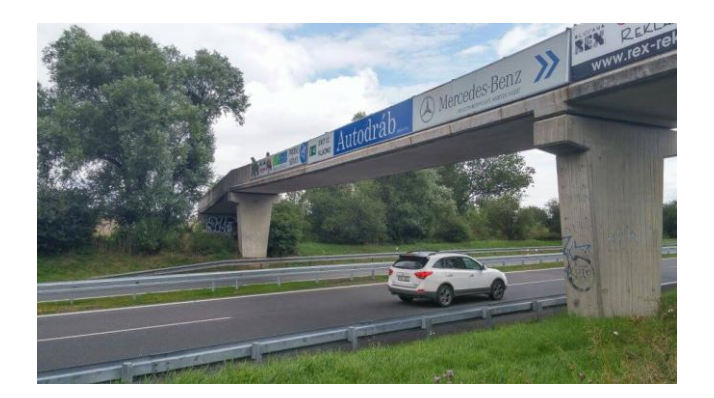

Obr. 18: Pěší můstek přes dálnici D6

<span id="page-42-3"></span>Měření proběhlo dne 13.8.2016 (Neděle) v podvečer, den a čas ovšem nehraje v případě této práce roli neboť bylo požadavkem otestování systému v terénu nikoli průzkum dopravního proudu. Stejný den dopoledne proběhla předběžná kontrola měřeného úseku jeho projetím a kontrola lávky pro finální přípravy, týkající se zejména způsobu upevnění videokamery. Také byly určeny a odměřeny orientační body na infrastruktuře pro umístění virtuálních smyček.

Před odjezdem na měření byl celý systém zapojen a otestován nanečisto. Byla nabita power banka pro Raspberry Pi a připraveno rozhraní mezi PCC a RPi. Proběhla také zběžná kontrola počasí kvůli možnému dešti, případně mlze, ve které by mohla mít videodetekce problémy se zaznamenáním dění na vozovce.

## <span id="page-43-0"></span>**7.2 Průběh měření**

Příjezd na stanoviště byl v 18:00. Připravení veškerého materiálu, zapojení a nastavení virtuálních smyček zabralo asi 15 minut a v 18:33 bylo zahájeno měření. V den měření bylo polojasno, což nijak neovlivňuje fungování videokamery. Teplota se pohybovala okolo 23°C. Pro měření byl zvolen směr na Karlovy Vary z důvodu zapadajícího slunce. Měřeno bylo proti přijíždějícím autům a slunce takto nesvítilo do zorného pole kamery. Byla otestována také reakce videodetektoru na stín přecházející přes všechny čtyři umístěné virtuální smyčky, které jím nebyly nijak ovlivněny.

Pro výsledek měření byly významné práce na vozovce, které probíhaly 200 m za stanovištěm. Komunikace byla v tomto místě zúžena do jednoho pruhu. Měřený úsek byl tedy často vystavován přejíždění vozidel z levého do pravého pruhu a díky tomu bylo možné otestovat reakci systému na auta přejíždějící dělicí čáru. 100 m před lávkou byla také doprava omezena na 100 km/h a byly tak ovlivněny výsledné rychlosti vozidel.

Kamera byla umístěna na betonové zábradlí mostu, přímo nad dělicí čárou dvou měřených jízdních pruhů. K uchycení byly použity železné konstrukce držící plastové desky s reklamou. Uchycení viz [Obr. 19.](#page-44-0) Před přiděláním kamery byla ozkoušena stabilita a pevnost celého uchycení.

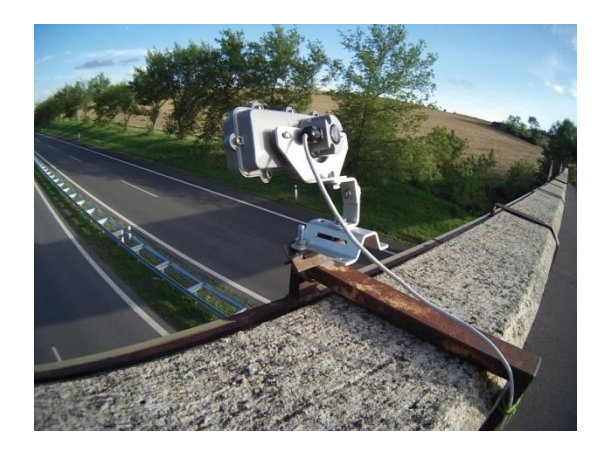

Obr. 19: Uchycení kamery

<span id="page-44-0"></span>Všechny ostatní komponenty videodetektoru byly rozloženy na zem pod videokameru tak, aby nebránily průchodu přes lávku a nebyly kolemjdoucími nijak poškozeny, viz [Obr. 20](#page-44-1)

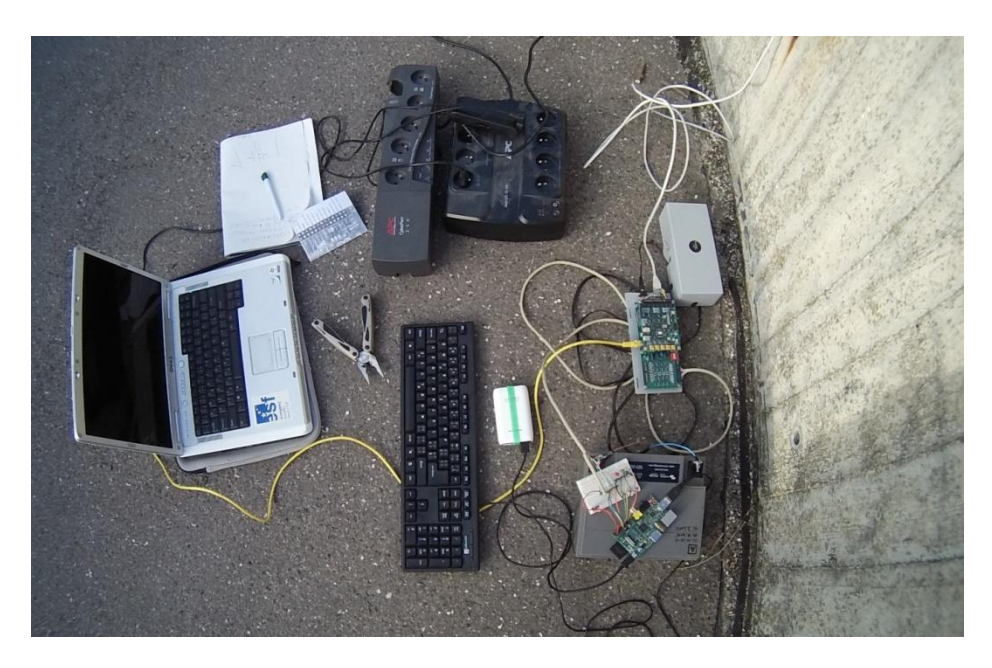

Obr. 20: Jednotlivé komponenty systému

<span id="page-44-1"></span>Virtuální smyčky byly rozmístěny v pravém pruhu podle předem připravených značek, vzdálených od sebe 12 m a v pruhu levém byla jejich vzdálenost odečtena podle svodidlových sloupků viz [Obr. 21: Rozmístění smyček.](#page-45-1)

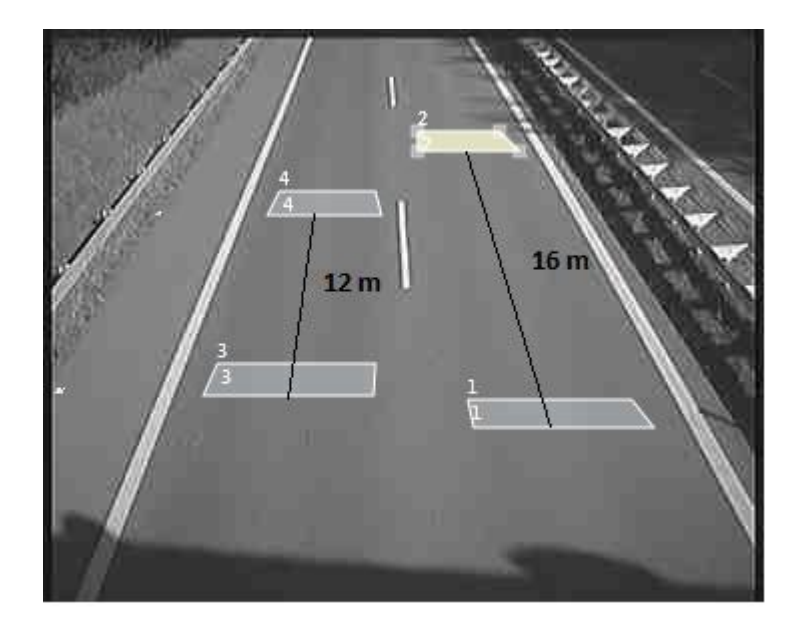

Obr. 21: Rozmístění smyček

<span id="page-45-1"></span>Po celou dobu měření bylo zároveň prováděno ruční sčítání a pravidelně kontrolována funkčnost systému pomocí LED diod na PCC modulu a dalších, přidaných do obvodu k RPi. Měření se obešlo bez větších komplikací a systém videodetekce zůstal po celou dobu v provozu.

### <span id="page-45-0"></span>**7.3 Vyhodnocení dat**

Naměřená data byla zkopírována z RPi pomocí flash disku do PC a textové soubory byly importovány do Excelu. Po zkontrolování veškerých časů byly 4 průjezdy vymazány z důvodu přejetí auta do druhého pruhu. Chyba ve výpočtech však byla systematická a problematické buňky jsou snadno identifikovatelné.

Výpočet probíhal výhradně v tabulkách Excelu. Bylo třeba ověřit schopnost systému měřit rychlosti a délky vozidel. Pro výpočet rychlosti byla použita rovnice [\(1\)](#page-46-0) využívající známé časy průjezdů vozidel smyčkami a jejich rozestupů. Pro výpočet délky vozidla byla využita doba vjezdu/výjezdu vozidla do/ze smyčky umístěné blíže k videokameře, viz rovnice [\(2\).](#page-46-1)

<span id="page-46-0"></span>
$$
v = \frac{L}{t_{2on} - t_{1on}} \cdot \frac{1000}{360}
$$
  
\n*kde*:  $v \dots$  *rychlost vozidla*  $\left[\frac{km}{h}\right]$  (1)  
\n $t_{2on} \dots$  *doba sepnutí druhé smyčky* [s]  
\n $t_{1on} \dots$  *doba sepnutí první smyčky* [s]

<span id="page-46-1"></span>
$$
l = (t_{2off} - t_{2on}) \cdot v \cdot \frac{360}{1000} - l_s
$$
  
\n*kde*:  $l \dots délka \text{ vozidla [m]}$  (2)  
\n $t_{2on} \dots \text{sepnutí druhé smyčky [s]}$   
\n $t_{2off} \dots \text{vypnutí druhé smyčky [s]}$   
\n $v \dots \text{rychlost}\text{ vozidla } \left[\frac{k_m}{h}\right]$   
\n $l_s \dots délka \text{ smyčky [m]}$ 

Výsledné rychlosti vyšly velice příznivě, průměrná rychlost pro pravý pruh byla 99 km/h, pro levý 89 km/h. Rychlosti v obou pruzích neklesly pod 55 km/h. V pravém pruhu vyšla maximální rychlost vozidla 240 km/h, což ovšem může být způsobeno chybou v sepnutí smyčky, v pruhu levém rychlost žádného vozidla nepřesáhla 144, což odpovídá odhadu z pozorování. Ačkoli měření probíhalo na úseku rychlostní silnice, rychlosti vozidel tomu nenapovídaly, což bylo ovšem způsobeno omezením rychlosti na měřeném úseku. U 5 vozidel bylo naměřeno přes 190 km/h, čehož mohlo být zapříčiněno přejížděním pruhů či špatným zaznamenáním smyčkou. Ukázka výpočtů pro levý pruh v: [Příloha 3.](#page-57-0) Pro lepší znázornění rozložení rychlostí byl zpracován histogram rychlostí, viz: [Obr. 22.](#page-47-0)

Ukázalo se, že systém není schopen přesně měřit délky vozidel. Podle kontroly z ručního sčítání však lze zhodnotit, že lze s jistotou zaznamenat rozdíly v délkách vozidel a ty poté zařadit do tří základních kategorií a to: motocykly, osobní automobily a delší vozidla (nákladní, autobusy, osobní s přívěsem, ...)

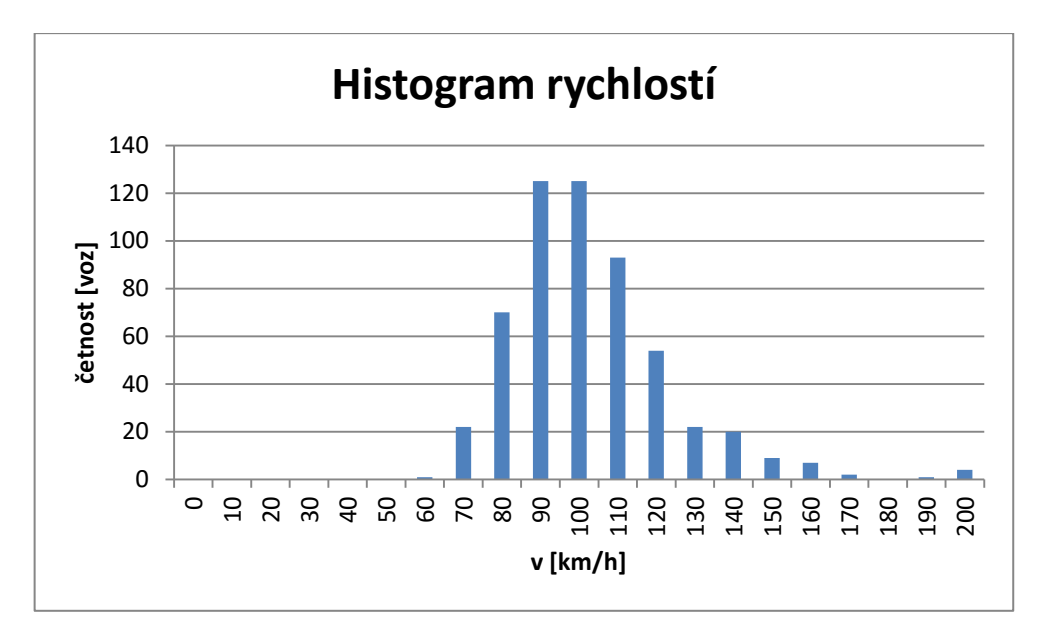

Obr. 22: Histogram rychlostí

<span id="page-47-1"></span><span id="page-47-0"></span>Při kontrole a porovnání s ručním sčítáním, viz [Příloha 4,](#page-58-0) byl zjištěn rozdíl o 7 vozidel v obou pruzích dohromady, výsledky po 5 minutách jsou vypsány v [Tab. 6: Porovnání výsledků](#page-47-1)  z [detektoru a ručního měření.](#page-47-1) V procentech vychází tato chyba měření 1,62 %, což po zkušenostech z jiných měření může být způsobeno i nepozorností pozorovatele.

| minuta | L ručně        | L kamera       | P ručně | P kamera |
|--------|----------------|----------------|---------|----------|
| 5      | 1              | 1              | 30      | 22       |
| 10     | 2              | 1              | 41      | 37       |
| 15     | 3              | 4              | 28      | 40       |
|        |                |                |         |          |
| 20     | $\overline{2}$ | 2              | 38      | 30       |
| 25     | $\overline{2}$ | $\overline{2}$ | 38      | 36       |
| 30     | 5              | 5              | 39      | 40       |
| 35     | 3              | 5              | 32      | 38       |
| 40     | 2              | 1              | 37      | 30       |
| 45     | 2              | 3              | 37      | 41       |
| 50     | 1              | 0              | 30      | 45       |
| 55     | 2              | 1              | 30      | 21       |
| 60     | 2              | 0              | 36      | 31       |
| suma   | 27             | 25             | 416     | 411      |

Tab. 6: Porovnání výsledků z detektoru a ručního měření

### <span id="page-48-0"></span>**7.4 Nedostatky systému a návrh na jejich řešení**

V této fázi systému je hlavním nedostatkem nutnost kontroly výstupních dat, což při hodinovém měření může být manuální práce trvající 1 minutu, ovšem při potřebě dlouhodobého průzkumu se tato metoda stává velmi nepraktickou. Další krok ve vývoji tohoto systému bude tedy směřovat k úplné automatizaci měření.

S automatizací souvisí také problém přejíždění aut do jiného pruhu v rámci úseku vyhraněného smyčkami. Algoritmy na sčítání by se staly znatelně jednoduššími, pokud bychom byly schopni detekovat změnu pruhu. Jedním ze způsobů je zavedení jedné či více úzkých smyček umístěných na dělicí čáře mezi jízdními pruhy.

V budoucnu bude také podrobněji testován vliv velikosti a počtu virtuálních smyček na snímání motocyklů, osobních automobilů a nákladních vozidel.

Další zpřesnění systému by také umožnil přenosný laserový radar. Ze známé rychlosti alespoň prvních projetých vozidel by bylo možné daleko přesněji nastavit parametry a to i bez znalosti vzdáleností spárovaných virtuálních smyček.

## <span id="page-49-0"></span>**8 Závěr**

Na základě známých vlastností videodetekce a za použití videodetektoru Pico Iteris byl navrhnut a zkompletován systém pro sběr parametrů dopravního proudu. Systém využívá dvou hlavních výpočetních částí a to videodetektoru skládajícího se z video kamery a PCC modulu a počítače Raspberry Pi schopného přijímat a vyhodnocovat signály z PCC modulu.

Bylo navrženo, změřeno a vyrobeno rozhraní PCC s RPi, schopné předávat informace mezi jednotlivými prvky systému a chránící oba prvky před poškozením. Softwarové řešení zaznamenávání průjezdů vozidel virtuálními smyčkami je v podobě několika aplikací běžících současně na pozadí Linuxu v útrobách RPi. Data se pak ukládají do textových souborů a lze je pomocí SSD karty nebo flash disku přenést do jiného počítače a zde je vyhodnotit, nebo je lze vyhodnotit přímo v RPi.

Systém byl prověřen v terénu a shledán plně funkčním a použitelným pro další dopravní průzkumy. Byla zaznamenávána hodina dění na rychlostní silnici D6 a pro porovnání byla zvolena metoda ručního zaznamenávání počtu projetých aut v minutových intervalech. Ačkoli není systém plně automatický, manuální část zpracování dat je rychlá a přehledná.

Systém by mohl fungovat jako šablona pro připojení videodetektorů od jiných dodavatelů než je firma Iteris. Stejně tak i Raspberry Pi lze nahradit jinými počítači, jako je například jednodeskový počítač Arduino.

Systém lze použít všude tam, kde je třeba sbírat parametry dopravního proudu. Výstupy lze podpořit dopravní databáze, projekty či jiné odporné práce. Při drobné úpravě lze informace o vozidlech poskytovat i pro centralizované systémy a to hlavně díky možnosti připojení RPi do sítě.

Schopnost přijímat signály z více PCC najednou umožňuje systému variabilitu ve sledování více komunikací. Bylo by tak možné využít jedno RPi v kombinaci s mnoha PCC a mnoha videokamerami a vytvořit tak vlastní centralizovaný systém.

Využitelnost systému lze rozšířit i do jiných odvětví dopravy všude tam, kde je potřeba zjišťovat rychlosti a délky dopravních prostředků. Například na železnici by bylo možné sledovat pomocí jedné kamery mnoho jedoucích vlaků najednou, čehož lze využít především ve zhlavích nádraží.

Největším nedostatkem systému v této fázi je neschopnost úplného automatického vyhodnocení dat. Uživatelsky mnohem příznivější by bylo dostávat přímo požadované informace o jednotlivých vozidlech (rychlost, délka) a ne pouze časy průjezdů. S tím by také vzrostl požadavek na automatické rozeznání poruchy či chyby systému a její řešení buď upozorněním, nebo přímo odstraněním chybných údajů z databáze.

Zvládnutím vyhodnocováním dat z videodetektoru Pico Iteris také přibyl další funkční systém pro měření dopravních parametrů do laboratoře K620 Ústavu dopravní telematiky.

## <span id="page-51-0"></span>**Seznam použitých zdrojů**

- <span id="page-51-1"></span>[1] Statistika nehodovosti. *Policie České republiky.* [online]. 2015 [cit. 2016-08-17]. Dostupné z: *http://www.policie.cz/clanek/statistika-nehodovosti-900835.aspx?q=Y2hudW09Mw%3d%3d* Inteligentní dopravní systémy Přibyl, Svítek, 2001, str. 45 Videodetekční systémy
- <span id="page-51-2"></span>[2] Přibyl, Svítek, *Inteligentní dopravní systémy.* Vyd. 1. Praha: BEN - technická literatura, 2002. ISBN 80-7300-029-6
- <span id="page-51-3"></span>[3] Structured Systems Analysis and Design Method (SSADM). *ConceptDraw.* [online]. [cit. 2016-08-17]. Dostupné z: *http://www.conceptdraw.com/How-To-Guide/ssadm*
- <span id="page-51-4"></span>[4] Roess, Prassas, McShade. *Traffic Engineering, 4th Edition.* Prentice Hall: Pearson, 2010. ISBN 9780136135739.
- <span id="page-51-5"></span>[5] Systémy pro silniční dopravu. *AŽD Praha s.r.o..* [online]. [cit. 2016-08-17]. Dostupné z:*https://www.azd.cz/admin/files/Dokumenty/pdf/Produkty/Silnicni/Dopravnidetektory.pdf*
- <span id="page-51-7"></span>[6] TRAF WoTVD Book\_Re-Issue. *Aldridge Traffic Controllers.* [online]. [cit. 2016-08- 17]. Dostupné z:*http://www.aldridgetrafficcontrollers.com.au/ArticleDocuments/112/TRAF%20WoTV D%20Book\_Re-Issue%20Screen.pdf.aspx*
- <span id="page-51-6"></span>[7] Video Cameras at Signalized Intersection. *Missouri Department of Transportation.* [online]. 2013 [cit. 2016-08-17]. Dostupné z:*http://www.modot.org/stlouis/links/signalcameras.htm*
- <span id="page-51-8"></span>[8] TrafiCAM Video Detection. *Aldridge Traffic Controllers.* [online]. [cit. 2016-08-17]. Dostupné z:*http://www.aldridgetrafficcontrollers.com.au/Products/Video-Detection/TrafiCAM*
- <span id="page-51-9"></span>[9] Urban Traffic Monitoring. *FLIR Systems.* [online]. 2016 [cit. 2016-08-17]. Dostupné z: *http://www.flir.com/traffic/display/?id=67433*
- <span id="page-51-10"></span>[10] Tunnel Traffic Monitoring. *FLIR Systems.* [online]. 2016 [cit. 2016-08-17]. Dostupné z: *http://www.flir.com/traffic/display/?id=67446*
- <span id="page-52-1"></span>[11] Traffic video detection and monitoring. *Emitec Industrial.* [online]. [cit. 2016-08-17]. Dostupné z: *http://www.emitecindustrial.ch/media/pdf/emitec\_Flir\_Verkehrsueberwachung\_Traffic\_Control.pdf*
- <span id="page-52-2"></span>[12] Traffic Detectors. *SWARCO Worldwide.* [online]. [cit. 2016-08-17]. Dostupné z: *https://www.swarco.com/en/Products-Services/Traffic-Management/Urban-Traffic-Management/Traffic-Detectors*
- <span id="page-52-3"></span>[13] How are Vehicles Detected at Traffic Signals?. *Traffic Signal Design Services by Sanderson Associates.* [online]. [cit. 2016-08-17]. Dostupné z: *http://www.trafficsignal-design.com/vehicles\_detected.htm*
- <span id="page-52-4"></span>[14] Mission & History. *Iteris.* [online]. 17.8.2016 [cit. 2016-08-17]. Dostupné z: *http://www.iteris.com/about/mission-and-history*
- <span id="page-52-5"></span>[15] Products. *Iteris.* [online]. 17.8.2016 [cit. 2016-08-17]. Dostupné z: *http://www.iteris.com/products*
- <span id="page-52-6"></span>[16] *Pico Quick Start Guide.* : Iteris, 2010.
- <span id="page-52-7"></span>[17] *Pico console.* : Iteris, 2010. 493566201 Rev B.
- <span id="page-52-8"></span>[18] *Pico console.* : Iteris, 2010. 493572401 Rev A.
- <span id="page-52-9"></span>[19] Votruba, Kaliková, Kalika. *Systémová Analýza.* Praha: nakladatelství ČVUT, 2008.
- <span id="page-52-10"></span>[20] Upton, Halfacree. *Raspberry Pi® User Guide.* : WILEY, 2012. ISBN 978-1-118- 46446-5.
- <span id="page-52-11"></span>[21] raspberry-gpio-python download. *SourceForge.* [online]. [cit. 2016-08-20]. Dostupné z: *https://sourceforge.net/projects/raspberry-gpio-python/*
- <span id="page-52-12"></span>[22] raspberry-gpio-python. SourceForge. [online]. [cit. 2016-08-17]. Dostupné z: https://sourceforge.net/p/raspberry-gpio-python/wiki/BasicUsage/
- <span id="page-52-0"></span>[23] City-wide transportation system gets smart. *Huawei case study.* [online]. [cit. 2016-08- 17]. Dostupné z: *http://e.huawei.com/en/case-studies/global/older/201412231136*
- <span id="page-53-1"></span>[24] Creation for Safe Life. *Qihan.* [online]. [cit. 2016-08-17]. Dostupné z:*http://www.qihancctv.com:801/contents/solution/11.html*
- <span id="page-53-2"></span>[25] Services. Traffic Signal LLC. [online]. [cit. 2016-08-17]. Dostupné z:http://www.gtgtrafficsignals.com/services.html

# <span id="page-53-0"></span>**Seznam obrázků**

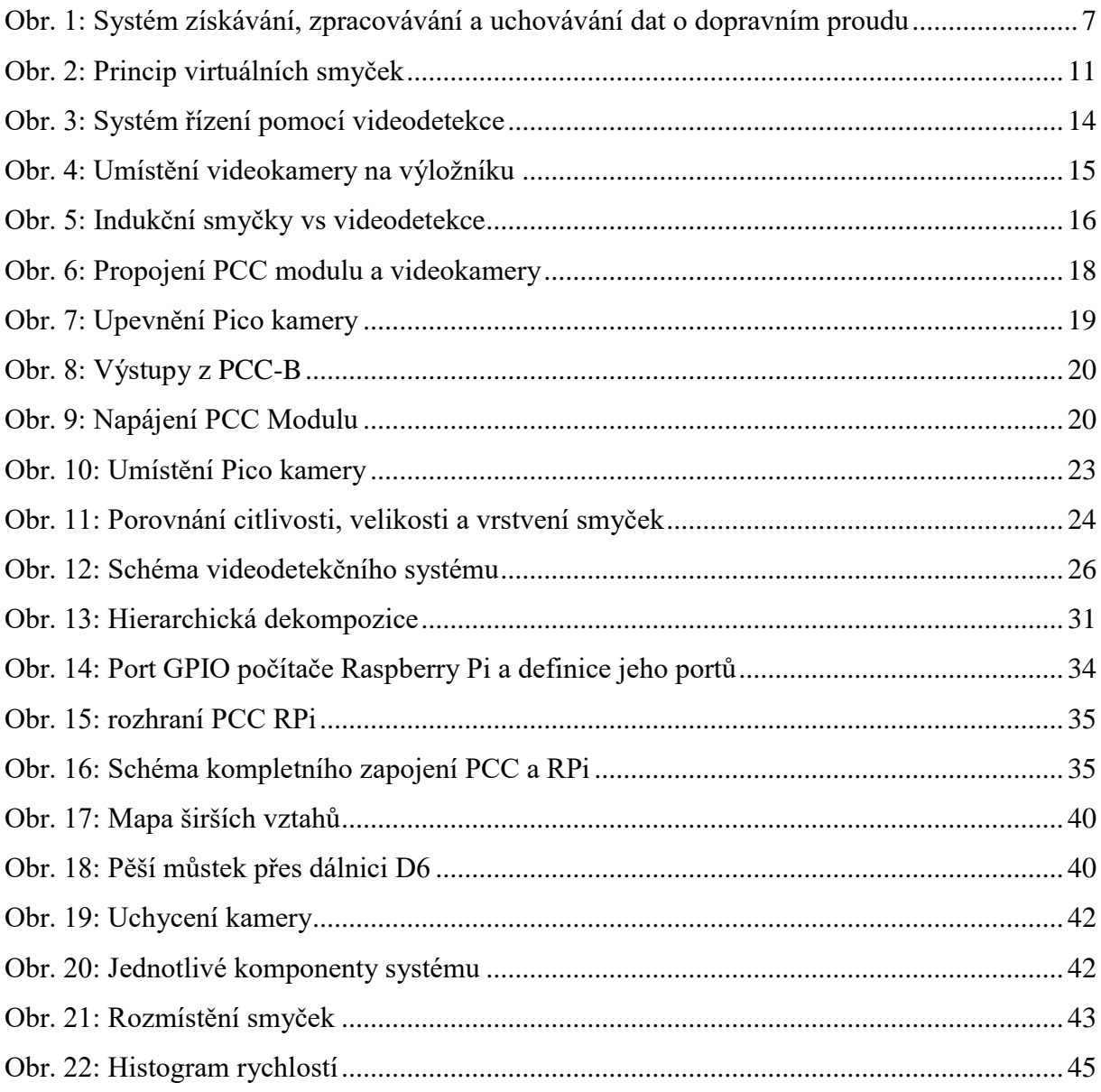

# <span id="page-54-0"></span>**Seznam tabulek**

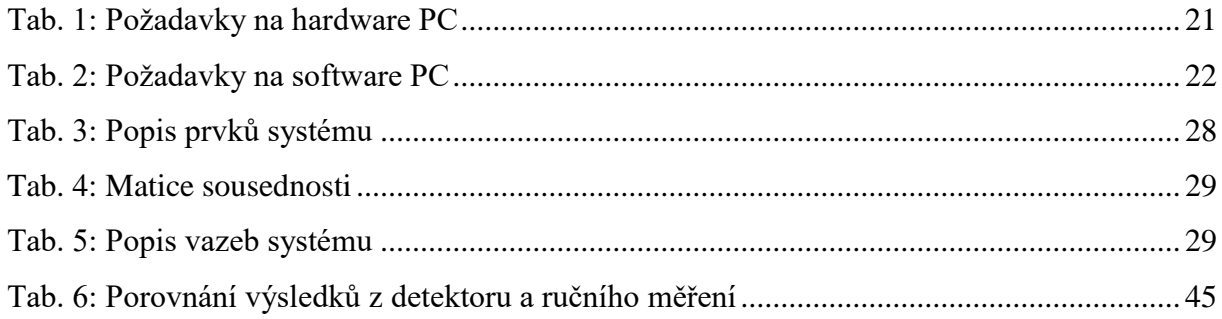

# <span id="page-54-1"></span>**Seznam příloh**

[Příloha 1: Kód v](#page-55-0) Pythonu [Příloha 2: Ukázka výstupních dat z](#page-56-0) jedné smyčky [Příloha 3: Ukázka vyhodnocení](#page-57-0) [Příloha 4: Ruční měření](#page-58-0)

#### <span id="page-55-0"></span>**Příloha 1: Kód v Pythonu**

```
import datetime, RPi.GPIO as GPIO
GPIO.setmode(GPIO.BOARD)
GPIO.setup(11, GPIO.IN)
GPIO.setup(22, GPIO.OUT)
while True:
       \text{Now} = \text{datetime}. \text{datetime}.now()
       v \cdot \text{sup11} = \text{GPIO.} \text{input}(11)if vstup11 == False:
              print('GPIO11 ON')
              GPIO.output(22, True)
              GPIO1 = open('GPIO1.txt', 'a')GPIO1.write(str(NOW.hour))
              GPIO1.write(':')
              GPIO1.write(str(NOW.minute))
              GPIO1.write(':')
              GPIO1.write(str(NOW.second))
              GPIO1.write(',')
              GPIO1.write(str(NOW.microsecond))
              GPIO1.write(';')
              GPIO1.close()
              while vstup11 == False:
                      v \cdot \text{stop11} = \text{GPIO}.\text{input}(11)print('GPIO11 OFF')
              GPIO.output(22, False)
              GPIO1 = open('GPIO1.txt', 'a')GPIO1.write(str(NOW.hour))
              GPIO1.write(':')
              GPIO1.write(str(NOW.minute))
              GPIO1.write(':')
              GPIO1.write(str(NOW.second))
              GPIO1.write(',')
              GPIO1.write(str(NOW.microsecond))
              GPIO1.write('\n')
              GPIO1.close()
```
<span id="page-56-0"></span>16:21:58,821733;16:21:59,221376 16:27:31,291323;16:27:31,601308 16:29:33,501436;16:29:33,799643 16:30:26,901431;16:30:27,251330 16:30:32,221523;16:30:32,524169 16:32:37,665592;16:32:37,966895 16:33:52,11464;16:33:52,511307 16:35:20,811309;16:35:21,141456 16:35:54,231311;16:35:54,601464 16:39:5,700791;16:39:6,50934 16:41:53,882379;16:41:54,181603 16:42:49,441375;16:42:49,671288 16:43:25,361299;16:43:25,630395 16:45:13,130773;16:45:13,581383 16:50:10,301317;16:50:10,606151 16:50:14,381301;16:50:14,881295 16:50:47,870770;16:50:48,241609 16:50:55,141296;16:50:55,471302 16:53:58,991292;16:53:59,374672 16:55:20,870598;16:55:21,248851 16:55:37,891275;16:55:38,511320 16:56:36,41300;16:56:36,501300 16:56:40,541308;16:56:40,778516 16:57:43,190767;16:57:43,461314 16:57:44,841292;16:57:45,70773 16:58:0,948633;16:58:1,275313 17:0:39,870766;17:0:40,177224 17:4:3,531722;17:4:3,795581 17:7:11,801353;17:7:12,231287 17:7:27,101314;17:7:27,521300 17:7:33,441307;17:7:33,791285 17:13:35,161296;17:13:35,471364 17:20:22,631290;17:20:23,21299 17:22:7,641296;17:22:7,993983 17:24:5,300788;17:24:5,681297 17:25:19,561307;17:25:19,951757 17:32:6,380334;17:32:6,758657 17:32:10,241285;17:32:10,629692

### <span id="page-57-0"></span>**Příloha 3: Ukázka vyhodnocení**

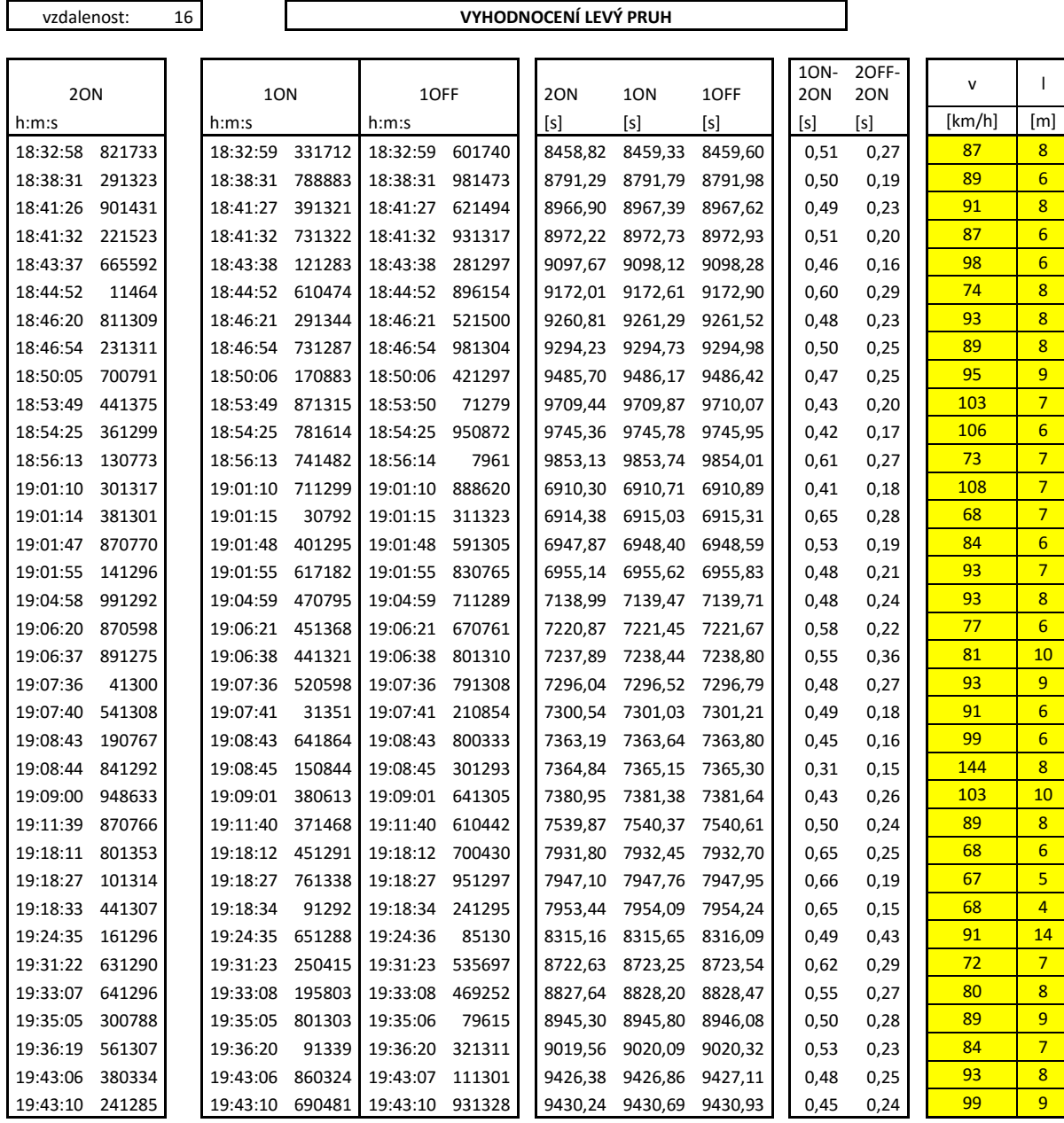

<span id="page-58-0"></span>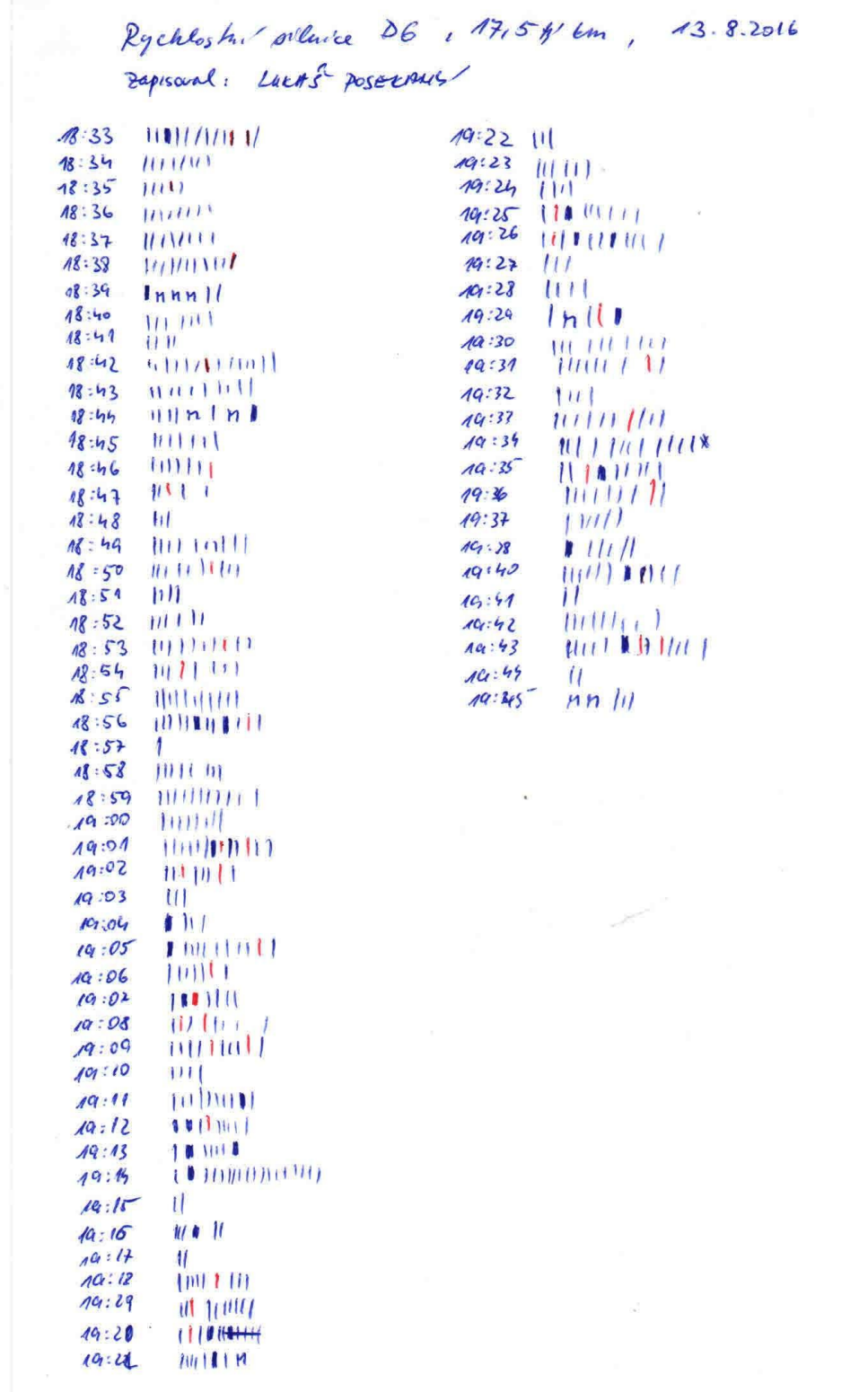